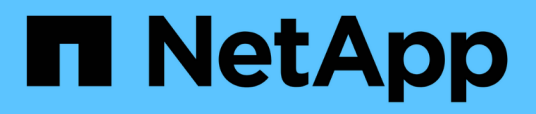

## **Versionshinweise zu Cloud Volumes ONTAP 9.7**

Cloud Volumes ONTAP release notes

NetApp December 07, 2023

This PDF was generated from https://docs.netapp.com/de-de/cloud-volumes-ontap-97 relnotes/index.html on December 07, 2023. Always check docs.netapp.com for the latest.

# **Inhalt**

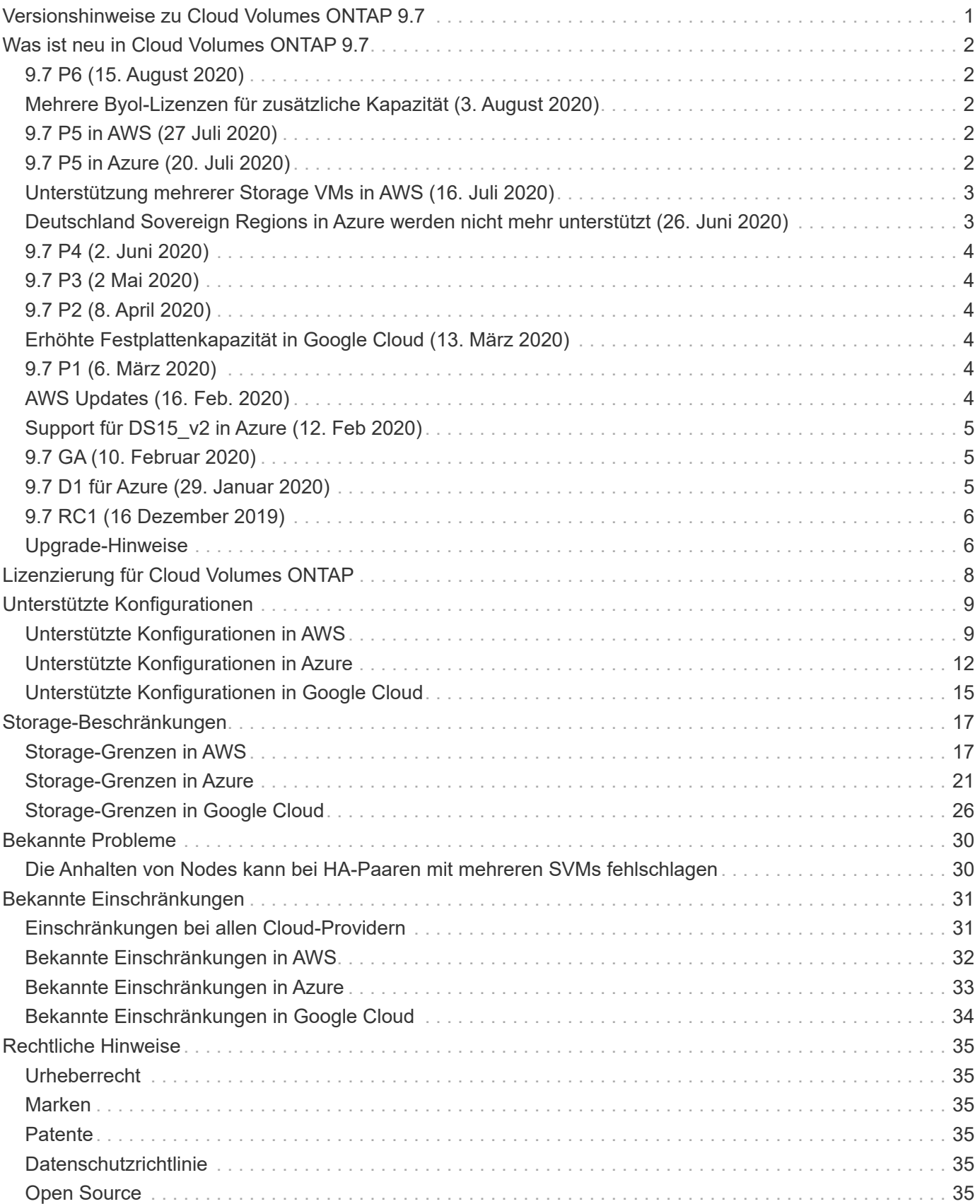

# <span id="page-2-0"></span>**Versionshinweise zu Cloud Volumes ONTAP 9.7**

# <span id="page-3-0"></span>**Was ist neu in Cloud Volumes ONTAP 9.7**

Cloud Volumes ONTAP 9.7 enthält mehrere neue Funktionen und Verbesserungen.

Zusätzliche Funktionen und Verbesserungen sind auch in den neuesten Versionen von Cloud Manager eingeführt. Siehe ["Versionshinweise Zu Cloud Manager"](https://docs.netapp.com/us-en/bluexp-cloud-volumes-ontap/whats-new.html) Entsprechende Details.

# <span id="page-3-1"></span>**9.7 P6 (15. August 2020)**

Der P6-Patch 9.7 für Cloud Volumes ONTAP ist nun über Cloud Manager 3.8 und höher verfügbar. Cloud Manager fordert Sie auf, Ihre vorhandenen Systeme auf diese Patch-Version zu aktualisieren. ["Zeigen Sie die](https://mysupport.netapp.com/site/products/all/details/cloud-volumes-ontap/downloads-tab/download/62632/9.7P6) [Liste der im P6-Patch fixierten Fehler an"](https://mysupport.netapp.com/site/products/all/details/cloud-volumes-ontap/downloads-tab/download/62632/9.7P6) (Anmeldung auf der NetApp Support Site erforderlich).

### <span id="page-3-2"></span>**Mehrere Byol-Lizenzen für zusätzliche Kapazität (3. August 2020)**

Sie können nun mehrere Lizenzen für ein Cloud Volumes ONTAP BYOL-System erwerben und so mehr als 368 tib Kapazität zuweisen. Beispielsweise können Sie zwei Lizenzen erwerben, um Cloud Volumes ONTAP bis zu 736 tib Kapazität zuzuweisen. Alternativ können Sie vier Lizenzen erwerben, um bis zu 1.4 PiB zu erhalten.

Die Anzahl der Lizenzen, die Sie für ein Single Node-System oder ein HA-Paar erwerben können, ist unbegrenzt.

Beachten Sie, dass die Festplattenbeschränkungen verhindern können, dass Sie durch die Verwendung von Festplatten allein das Kapazitätslimit nicht erreichen. Sie können die Festplattengrenze um überschreiten ["tiering inaktiver Daten in Objektspeicher"](https://docs.netapp.com/us-en/bluexp-cloud-volumes-ontap/concept-data-tiering.html). Weitere Informationen zu Festplattenlimits finden Sie in den Storage-Limits in diesen Versionshinweisen.

["Erfahren Sie, wie Sie Cloud Volumes ONTAP zusätzliche Systemlizenzen hinzufügen".](https://docs.netapp.com/us-en/bluexp-cloud-volumes-ontap/task-manage-node-licenses.html)

# <span id="page-3-3"></span>**9.7 P5 in AWS (27 Juli 2020)**

Cloud Volumes ONTAP 9.7 P5 ist jetzt in AWS verfügbar. Diese Patch-Version beinhaltet Bug Fixes und Unterstützung für neue EC2 Instanztypen.

["Zeigen Sie die Liste der im P5-Patch fixierten Fehler an"](https://mysupport.netapp.com/site/products/all/details/cloud-volumes-ontap/downloads-tab/download/62632/9.7P5) (Anmeldung auf der NetApp Support Site erforderlich).

### **Unterstützung für neue EC2 Instanztypen**

Cloud Volumes ONTAP unterstützt jetzt die folgenden EC2-Instanztypen mit den Lizenzen Premium und BYOL:

- C5n.9xlarge
- C5n.18xlarge

# <span id="page-3-4"></span>**9.7 P5 in Azure (20. Juli 2020)**

Cloud Volumes ONTAP 9.7 P5 ist jetzt in Microsoft Azure verfügbar. Diese Patch-Version beinhaltet Bug Fixes

und Unterstützung für neue VM-Typen.

["Zeigen Sie die Liste der im P5-Patch fixierten Fehler an"](https://mysupport.netapp.com/site/products/all/details/cloud-volumes-ontap/downloads-tab/download/62632/9.7P5) (Anmeldung auf der NetApp Support Site erforderlich).

### **Unterstützung neuer VM-Typen mit Ultra SSD VNVRAM**

Cloud Volumes ONTAP unterstützt jetzt die folgenden VM-Typen mit Single-Node-Systemen, die über eine Premium- oder BYOL-Lizenz verfügen:

- Standard\_E32s\_v3
- Standard\_E48s\_v3

Der VM-Typ E32s v3 verwendet ein ["Ultra SSD"](https://docs.microsoft.com/en-us/azure/virtual-machines/windows/disks-enable-ultra-ssd) Für VNVRAM-Speicher, das eine bessere Schreib-Performance bietet.

Für diese VM-Typen werden derzeit in den folgenden Regionen unterstützt: US Gov Virginia, South Central US und West US.

## <span id="page-4-0"></span>**Unterstützung mehrerer Storage VMs in AWS (16. Juli 2020)**

Cloud Volumes ONTAP 9.7 unterstützt jetzt mehrere Storage VMs (SVMs) in AWS.

Mehrere Storage VMs werden mit den Instanztypen C5, M5 und R5 unterstützt, wenn Sie Ihre eigene Lizenz (BYOL) mitbringen. Folgende Anzahl von Storage-VMs wird unterstützt:

- 12 Storage VMs mit Single Node Systemen
- 8 Storage VMs mit HA-Paaren

Für jede zusätzliche " *datenServing* Storage VM" über die erste Storage VM hinaus, die standardmäßig mit Cloud Volumes ONTAP konfiguriert ist, ist eine Add-on-Lizenz erforderlich. Wenden Sie sich an Ihr Account-Team, um eine SVM-Add-on-Lizenz zu erhalten.

Storage VMs, die Sie für die Disaster Recovery (DR) konfigurieren, erfordern keine zusätzliche Lizenz (sie sind kostenlos), werden aber an die Storage-VM-Grenze angerechnet.

Wenn Sie beispielsweise 8 Daten-Serving-VMs auf einem HA-Paar haben, dann haben Sie das Limit erreicht und Sie können keine zusätzlichen Storage VMs erstellen. Das gleiche gilt für ein anderes HA-Paar, das 8 Storage VMs für Disaster Recovery konfiguriert hat. Sie haben das Limit erreicht und können keine zusätzlichen Storage VMs erstellen.

Das Erstellen zusätzlicher Storage VMs muss über System Manager oder die CLI erfolgen.

### <span id="page-4-1"></span>**Deutschland Sovereign Regions in Azure werden nicht mehr unterstützt (26. Juni 2020)**

Cloud Volumes ONTAP wird in den folgenden Azure Regionen nicht mehr unterstützt:

- Deutschland Mitte (Souverän)
- Deutschland, Nordosten (Souverän)

NetApp unterstützt Cloud Volumes ONTAP auch weiterhin in den öffentlichen Regionen Deutschland:

- Deutschland Nord (Öffentlich)
- Deutschland West Central (Öffentlich)

["Eine vollständige Liste der unterstützten Azure Regionen ist verfügbar".](https://cloud.netapp.com/cloud-volumes-global-regions)

# <span id="page-5-0"></span>**9.7 P4 (2. Juni 2020)**

Der Patch-Release 9.7 P4 für Cloud Volumes ONTAP ist nun über Cloud Manager 3.8 und höher verfügbar. Cloud Manager fordert Sie auf, Ihre vorhandenen Systeme auf diese Patch-Version zu aktualisieren. ["Hier](https://mysupport.netapp.com/site/products/all/details/cloud-volumes-ontap/downloads-tab/download/62632/9.7P4) [finden Sie eine Liste der im P4-Patch fixierten Fehler"](https://mysupport.netapp.com/site/products/all/details/cloud-volumes-ontap/downloads-tab/download/62632/9.7P4) (Anmeldung auf der NetApp Support Site erforderlich).

# <span id="page-5-1"></span>**9.7 P3 (2 Mai 2020)**

Der 9.7 P3-Patch für Cloud Volumes ONTAP ist nun über Cloud Manager 3.8 und höher verfügbar. Cloud Manager fordert Sie auf, Ihre vorhandenen Systeme auf diese Patch-Version zu aktualisieren. ["Zeigen Sie die](https://mysupport.netapp.com/site/products/all/details/cloud-volumes-ontap/downloads-tab/download/62632/9.7P3) [Liste der im P3-Patch fixierten Fehler an"](https://mysupport.netapp.com/site/products/all/details/cloud-volumes-ontap/downloads-tab/download/62632/9.7P3) (Anmeldung auf der NetApp Support Site erforderlich).

# <span id="page-5-2"></span>**9.7 P2 (8. April 2020)**

Der 9.7 P2-Patch für Cloud Volumes ONTAP ist jetzt über Cloud Manager 3.8 und höher erhältlich. Cloud Manager fordert Sie auf, Ihre vorhandenen Systeme auf diese Patch-Version zu aktualisieren. ["Zeigen Sie die](https://mysupport.netapp.com/site/products/all/details/cloud-volumes-ontap/downloads-tab/download/62632/9.7P2) [Liste der im P2-Patch fixierten Fehler an"](https://mysupport.netapp.com/site/products/all/details/cloud-volumes-ontap/downloads-tab/download/62632/9.7P2) (Anmeldung auf der NetApp Support Site erforderlich).

## <span id="page-5-3"></span>**Erhöhte Festplattenkapazität in Google Cloud (13. März 2020)**

Sie können nun bis zu 256 tib persistente Festplatten an Cloud Volumes ONTAP anschließen, wenn Sie die Premium- oder BYOL-Lizenzen in Google Cloud verwenden. Dies entspricht einem Speicher von 64 TB.

Wie zuvor können Sie die maximale Systemkapazität für Premium und BYOL von 368 tib erreichen, indem Sie persistente Festplatten mit Daten-Tiering in Objekt-Storage kombinieren.

Die maximale Anzahl der Datendisks pro System hat sich ebenfalls auf 124 Disks erhöht.

- ["Erfahren Sie mehr über die unterstützten Konfigurationen für Cloud Volumes ONTAP in Google Cloud"](#page-16-0)
- ["Prüfen Sie Storage-Limits in Google Cloud"](#page-27-0)

## <span id="page-5-4"></span>**9.7 P1 (6. März 2020)**

Der Patch 9.7 P1 für Cloud Volumes ONTAP ist nun über Cloud Manager 3.8 und höher verfügbar. Cloud Manager fordert Sie auf, Ihre vorhandenen Systeme auf diese Patch-Version zu aktualisieren. ["Zeigt die Liste](https://mysupport.netapp.com/site/products/all/details/cloud-volumes-ontap/downloads-tab/download/62632/9.7P1) [der im P1-Patch fixierten Fehler an"](https://mysupport.netapp.com/site/products/all/details/cloud-volumes-ontap/downloads-tab/download/62632/9.7P1) (Anmeldung auf der NetApp Support Site erforderlich).

# <span id="page-5-5"></span>**AWS Updates (16. Feb. 2020)**

Unterstützung für neue EC2 Instanzen und eine Änderung der Anzahl unterstützter Datenfestplatten sind eingeführt.

### **Unterstützung für neue Instanzen**

In Cloud Volumes ONTAP 9.7 werden nun mehrere neue EC2-Instanztypen unterstützt, wenn eine Premiumoder BYOL-Lizenz verwendet wird:

- C5.9xlarge
- C5d.18 $x$ large<sup>1</sup>
- $\cdot$  M5d.8xlarge<sup>1</sup>
- M5d.12xlarge  $1$
- M5.16 x groß
- R5.8 x groß
- R5.12 x groß  $^2$

1 zu diesen Instanztypen gehört lokaler NVMe-Storage, der Cloud Volumes ONTAP als *Flash Cache* verwendet. ["Weitere Informationen .".](https://docs.netapp.com/us-en/bluexp-cloud-volumes-ontap/concept-flash-cache.html)

 $^{\rm 2}$  der Instanztyp r5.12xlarge weist eine bekannte Beschränkung der Support-Möglichkeiten auf. Wenn ein Node aufgrund eines Panikzustands neu gebootet wird, erfasst das System möglicherweise keine Kerndateien, die zur Fehlerbehebung und zum Beheben des Problems verwendet werden. Der Kunde akzeptiert die Risiken und die eingeschränkten Supportbedingungen und trägt in diesem Fall die gesamte Supportverantwortung.

["Weitere Informationen zu diesen EC2 Instanztypen"](https://aws.amazon.com/ec2/instance-types/).

["Hier erhalten Sie weitere Informationen zu unterstützten 9.7 Konfigurationen in AWS"](#page-10-1).

### **Unterstützte Datenfestplatten**

Eine Datenfestplatte weniger wird nun für c5-, m5- und r5-Instanzen unterstützt. Bei Single Node-Systemen werden 22 Datenfestplatten unterstützt. Bei HA-Paaren werden pro Node 19 Datenfestplatten unterstützt.

["Erfahren Sie mehr über Storage-Limits in AWS"](#page-18-1).

## <span id="page-6-0"></span>**Support für DS15\_v2 in Azure (12. Feb 2020)**

Cloud Volumes ONTAP wird jetzt mit dem virtuellen Maschinentyp DS15\_v2 in Azure unterstützt, sowohl auf Single Node-Systemen als auch auf HA-Paaren.

["Weitere Informationen zur DSv2 Serie"](https://docs.microsoft.com/en-us/azure/virtual-machines/linux/sizes-memory#dsv2-series-11-15).

["Hier erhalten Sie weitere Informationen zu unterstützten 9.7 Konfigurationen in Azure".](#page-13-0)

# <span id="page-6-1"></span>**9.7 GA (10. Februar 2020)**

Das GA-Release (General Availability) von Cloud Volumes ONTAP 9.7 ist jetzt auch in AWS und Google Cloud verfügbar. Die GA-Version enthält Bug Fixes. Cloud Manager fordert Sie zum Upgrade Ihrer vorhandenen Systeme auf diese Version auf.

## <span id="page-6-2"></span>**9.7 D1 für Azure (29. Januar 2020)**

Cloud Volumes ONTAP 9.7 D1 ist nun in Microsoft Azure verfügbar.

Wir haben ein Problem mit Cloud Volumes ONTAP 9.7 und früher entdeckt, wo Cloud Volumes ONTAP in Situationen, in denen die virtuelle Azure Maschine neu gestartet wird, nicht erfolgreich gestartet wird.

Dieses Problem wurde in 9.7 D1 (und höher) behoben. Wir empfehlen dringend, so bald wie möglich auf die neueste Cloud Volumes ONTAP-Version zu aktualisieren.

Wenn Sie Fragen haben, kontaktieren Sie uns bitte über den in-Product-Chat oder unter [https://www.netapp.com/us/contact-us/support.aspx.](https://www.netapp.com/us/contact-us/support.aspx)

# <span id="page-7-0"></span>**9.7 RC1 (16 Dezember 2019)**

Cloud Volumes ONTAP 9.7 RC1 ist jetzt auf der AWS, Azure und Google Cloud Platform verfügbar. Zusätzlich zu den bereits mit eingeführten Funktionen ["ONTAP 9.7"](https://library.netapp.com/ecm/ecm_download_file/ECMLP2492508), Diese Version von Cloud Volumes ONTAP enthält die folgenden:

- [Flash Cache-Unterstützung in Azure](#page-7-2)
- [Ereignisse zum Trennen der Azure NIC beheben](#page-7-3)

### <span id="page-7-2"></span>**Flash Cache-Unterstützung in Azure**

Cloud Volumes ONTAP unterstützt jetzt den VM-Typ Standard\_L8S\_v2 mit einem einzelnen Node sowie BYOL-Systemen in Azure. Dieser VM-Typ umfasst lokalen NVMe-Storage, den Cloud Volumes ONTAP als *Flash Cache* verwendet.

Flash Cache beschleunigt den Zugriff auf Daten durch intelligente Cache-Speicherung von kürzlich gelesenen Anwenderdaten und NetApp Metadaten in Echtzeit. Es bringt Vorteile bei Random Read-intensiven Workloads, einschließlich Datenbanken, E-Mail und File Services.

Neue Systeme können mit diesem VM-Typ implementiert oder vorhandene Systeme angepasst werden, um diesen VM-Typ zu verwenden. Außerdem profitieren Sie automatisch von Flash Cache.

["Erfahren Sie mehr über die Aktivierung von Flash Cache auf Cloud Volumes ONTAP, einschließlich einer](https://docs.netapp.com/us-en/bluexp-cloud-volumes-ontap/concept-flash-cache.html) [Einschränkung der Datenkomprimierung".](https://docs.netapp.com/us-en/bluexp-cloud-volumes-ontap/concept-flash-cache.html)

### <span id="page-7-3"></span>**Ereignisse zum Trennen der Azure NIC beheben**

Dieser Release behebt ein Problem, wenn beim Neubooten von Cloud Volumes ONTAP-Nodes aus dem Trennen der Azure NIC Ereignisse ein Problem auftritt. Cloud Volumes ONTAP übernimmt diese Ereignisse weniger und der Betrieb wird nicht unterbrochen. Cloud Volumes ONTAP HA-Paare führen weiterhin eine Takeover-/Giveback-Sequenz aus Azure Freeze-Wartungsereignissen aus, aber es gibt keinen nachfolgenden Neustart eines NIC-Abfalls, der während dieser Zeit auftreten kann.

## <span id="page-7-1"></span>**Upgrade-Hinweise**

- Upgrades von Cloud Volumes ONTAP müssen von Cloud Manager abgeschlossen werden. Sie sollten kein Cloud Volumes ONTAP-Upgrade mit System Manager oder der CLI durchführen. Dies kann die Stabilität des Systems beeinträchtigen.
- Sie können ein Upgrade von Version 9.6 auf Cloud Volumes ONTAP 9.7 durchführen. Cloud Manager fordert Sie zum Upgrade Ihrer vorhandenen Cloud Volumes ONTAP 9.6 Systeme auf Version 9.7 auf.

["Informieren Sie sich, wie ein Upgrade durchgeführt wird, wenn Cloud Manager Sie benachrichtigt".](http://docs.netapp.com/us-en/bluexp-cloud-volumes-ontap/task-updating-ontap-cloud.html)

- Das Upgrade eines einzelnen Node-Systems nimmt das System für bis zu 25 Minuten offline, während dieser I/O-Unterbrechung erfolgt.
- Das Upgrade eines HA-Paars erfolgt unterbrechungsfrei und die I/O wird unterbrochen. Während dieses unterbrechungsfreien Upgrade-Prozesses wird jeder Node entsprechend aktualisiert, um den I/O-Datenverkehr für die Clients weiterhin bereitzustellen.

# <span id="page-9-0"></span>**Lizenzierung für Cloud Volumes ONTAP**

Cloud Volumes ONTAP bietet verschiedene Lizenzoptionen, mit denen Sie ein Nutzungsmodell wählen können, das Ihren Anforderungen entspricht.

Die folgenden Lizenzierungsoptionen stehen für Neukunden zur Verfügung.

#### **Kapazitätsbasierte Lizenzpakete**

Dank der kapazitätsbasierten Lizenzierung können Sie für Cloud Volumes ONTAP pro tib Kapazität bezahlen. Die Lizenz ist mit Ihrem NetApp Konto verknüpft und ermöglicht es Ihnen, mehrere Systeme gegen die Lizenz aufzuladen, solange über die Lizenz genügend Kapazität verfügbar ist.

Kapazitätsbasierte Lizenzierung ist in Form eines *package* erhältlich. Bei der Implementierung eines Cloud Volumes ONTAP Systems haben Sie die Möglichkeit, je nach Ihren geschäftlichen Anforderungen aus mehreren Lizenzierungspaketen auszuwählen.

#### **Keystone Flex Abonnement**

Dieser auf einem Abonnement basierende Pay-as-you-grow-Service bietet eine nahtlose Hybrid-Cloud-Lösung für all jene, die Betriebskosten von Anfang an oder im Leasing bevorzugen.

Die Abrechnung basiert auf der Größe der zugesagt Kapazität für ein oder mehrere Cloud Volumes ONTAP HA-Paare in Ihrem Keystone Flex Abonnement.

Das vorherige Node-Lizenzmodell bleibt bestehenden Kunden, die bereits eine Lizenz erworben haben oder über ein aktives Marketplace-Abonnement verfügen, verfügbar.

["Erfahren Sie mehr über diese Lizenzierungsoptionen"](https://docs.netapp.com/us-en/bluexp-cloud-volumes-ontap/concept-licensing.html)

# <span id="page-10-0"></span>**Unterstützte Konfigurationen**

# <span id="page-10-1"></span>**Unterstützte Konfigurationen in AWS**

Verschiedene Cloud Volumes ONTAP Konfigurationen werden in AWS unterstützt.

### **Unterstützte Konfigurationen nach Lizenz**

Cloud Volumes ONTAP ist in AWS als Single-Node-System und als HA-Paar Nodes für Fehlertoleranz und unterbrechungsfreien Betrieb verfügbar.

Ein Upgrade eines Single Node-Systems auf ein HA-Paar wird nicht unterstützt. Wenn Sie zwischen einem Single Node-System und einem HA-Paar wechseln möchten, müssen Sie ein neues System implementieren und Daten vom bestehenden System auf das neue System replizieren.

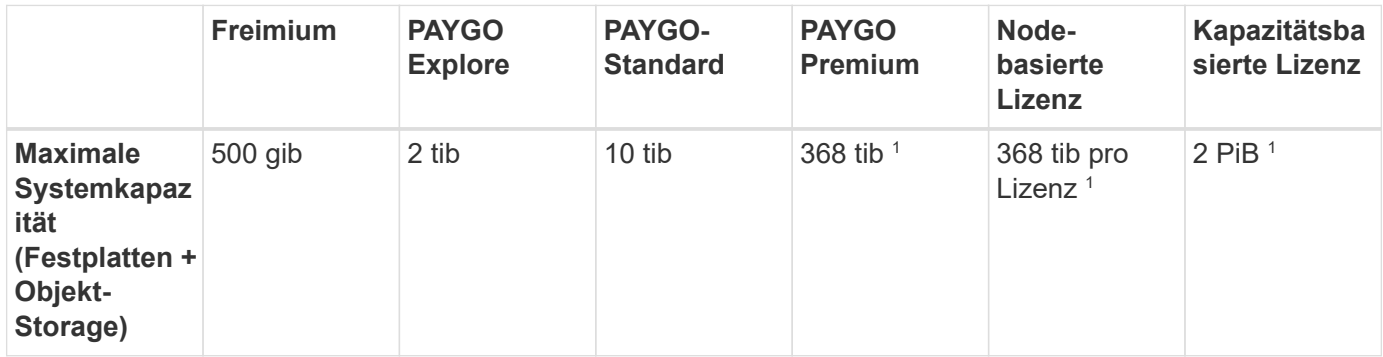

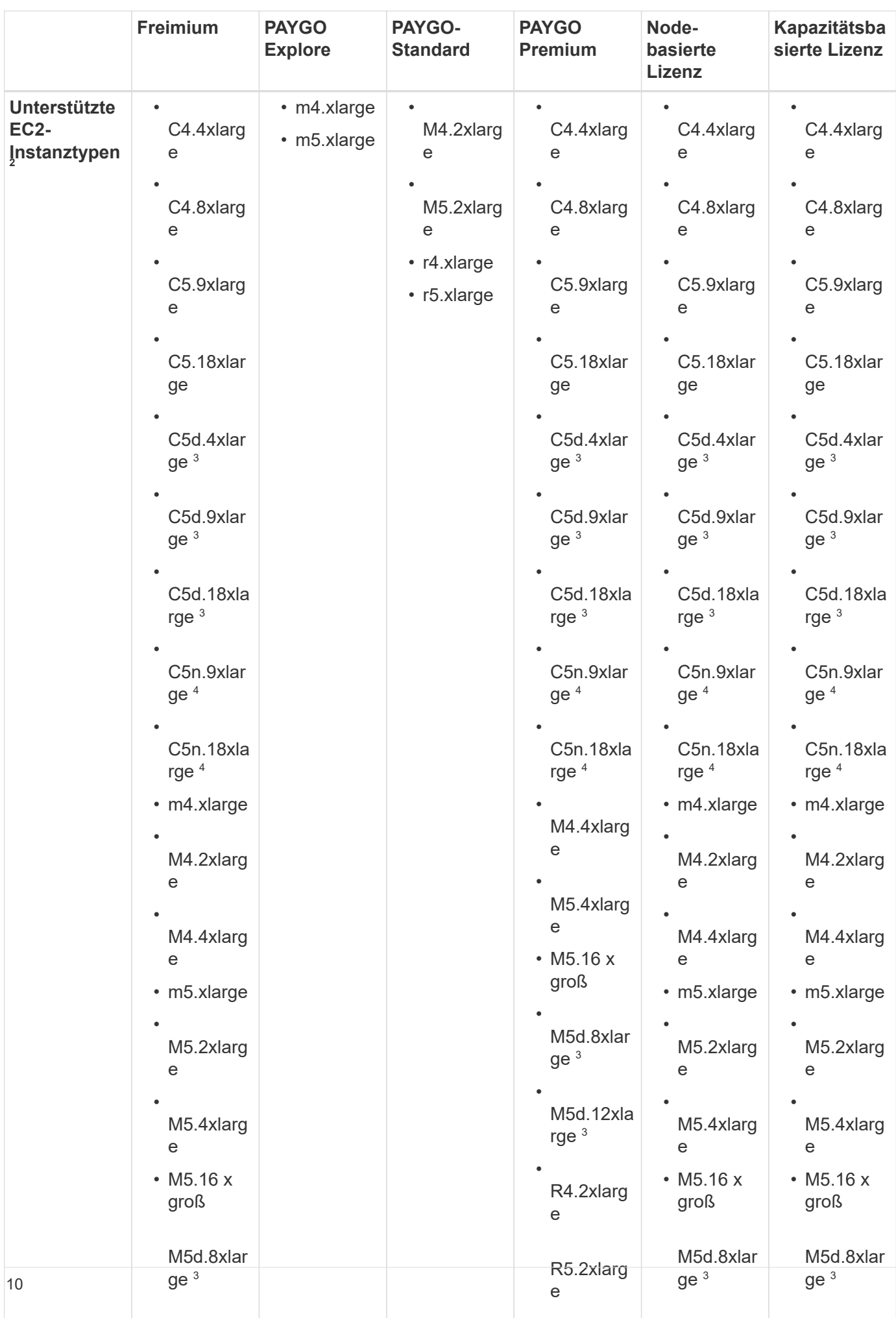

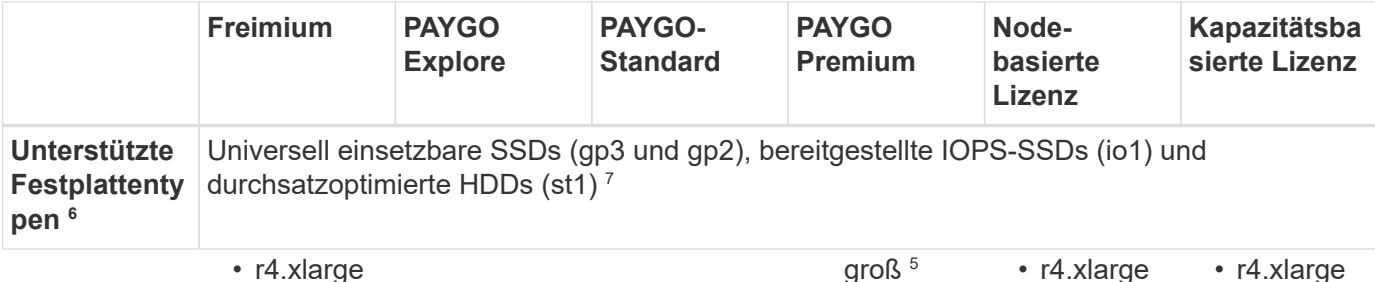

Hinweise:

- 1. Bei einigen Konfigurationen verhindern Festplattenbeschränkungen, dass Sie durch die Verwendung Verp Festplatten alleirPdas Kapazitätslimit nicht erreichen. In solchen Pallen wird die Kapazitätsgrenze von erreicht "tiering inakijaթgDaten in Objektspeicher". Weitere Informationen zu Festplattenlimits finden afge • • •
- R5.2xlarg Instanz oder eine dedizierte Instanz handelt. • R¶!2&lary e • 2. Wenn Sie einen **巨G2-Inate**nztyp auswählen, können Sie angeben, ob es sich umpeingr随eigegeberee,2xlarg e
- 3. Zu diesen Instan**gtype**n gehört lokaler NVMe-Storage, der Cloud Volumes ONTAR5als*yFlash Cac*ids.8 x verwendet. Flash<sub>gfo</sub>ache beschleunigt den Zugriff auf Daten durch intelligente Ca<sub>y</sub>pha-Speicherung <sub>o</sub>ypn Read-intensiven Workloads, einschließlich Datenbanken, E-Mail und File Services. Um Ydie Performanceverbesserungen Von Flash Cache nutzen zu können, muss die Komprimierung für alle Volumes deaktiviert • sein. ["Weitere Informationen .".](https://docs.netapp.com/us-en/bluexp-cloud-volumes-ontap/concept-flash-cache.html) • • kürzlich gelesenen Anwenderdaten und NetApp Metadaten in Echtzeit. Es bringt Vorteile bei Random
- 4. C5n.9xlarge und<sup>R5</sup>d.2xlar.<br>"Werden ab 9.7 P5 unterstützt. R5d.2xlar R5d.2xlar
- $\overline{g}$ e  $\overline{g}$   $\overline{g}$   $\overline$ 5. Der Instanztyp r5.12xlarge weist eine bekannte Beschränkung der Support-Möglichkeiten auf. Wenn ein Node aufgrund eines Panikzustands neu gebootet wird, erfasst das System möglicherweise keine Kerndateien, die zur Fehlerbehebung und zum Beheben des Problems verwendet werden. Der Kunde akzeptiert die Risiken und die eingeschränkten Supportbedingungen und trägt in diesem Fall die gesamte Supportverantwortung.
- 6. Bei Verwendung von SSDs mit Cloud Volumes ONTAP Standard, Premium und BYOL wird eine verbesserte Schreib-Performance aktiviert.
- 7. Bei der Verwendung von durchsatzoptimierten HDDs (st1) wird kein Tiering von Daten zu Objekt-Storage empfohlen.
- 8. Informationen zu regionalen Support für AWS finden Sie unter ["Cloud Volumes Regionen Weltweit".](https://cloud.netapp.com/cloud-volumes-global-regions)
- 9. Cloud Volumes ONTAP kann auf einer reservierten oder On-Demand-VM-Instanz beim Cloud-Provider ausgeführt werden. Lösungen, die andere VM-Instanztypen nutzen, werden nicht unterstützt.

### **Unterstützte Festplattengrößen**

unter ["Storage-Beschränkungen".](#page-18-1)

In AWS kann ein Aggregat bis zu 6 Festplatten enthalten, die vom gleichen Typ und derselben Größe entsprechen.

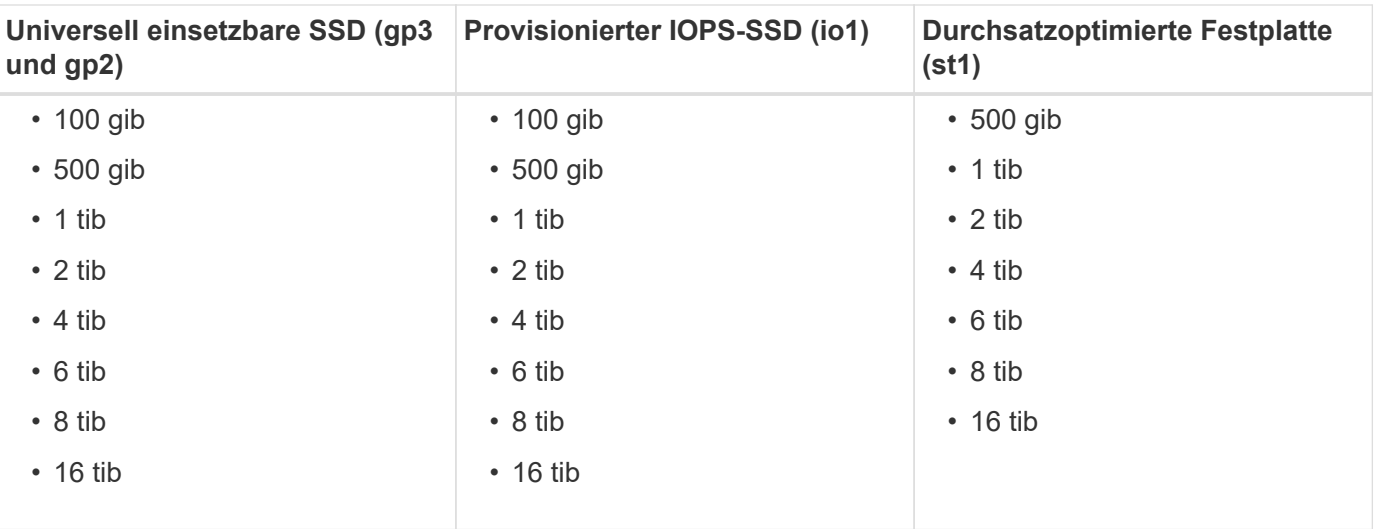

## <span id="page-13-0"></span>**Unterstützte Konfigurationen in Azure**

In Azure werden mehrere Cloud Volumes ONTAP Konfigurationen unterstützt.

### **Unterstützte Konfigurationen nach Lizenz**

Cloud Volumes ONTAP ist in Azure als Single-Node-System und als HA-Paar Nodes für Fehlertoleranz und unterbrechungsfreien Betrieb verfügbar.

Ein Upgrade eines Single Node-Systems auf ein HA-Paar wird nicht unterstützt. Wenn Sie zwischen einem Single Node-System und einem HA-Paar wechseln möchten, müssen Sie ein neues System implementieren und Daten vom bestehenden System auf das neue System replizieren.

#### **Systeme mit einzelnen Nodes**

Bei der Implementierung von Cloud Volumes ONTAP als Single-Node-System in Azure können Sie aus den folgenden Konfigurationen wählen:

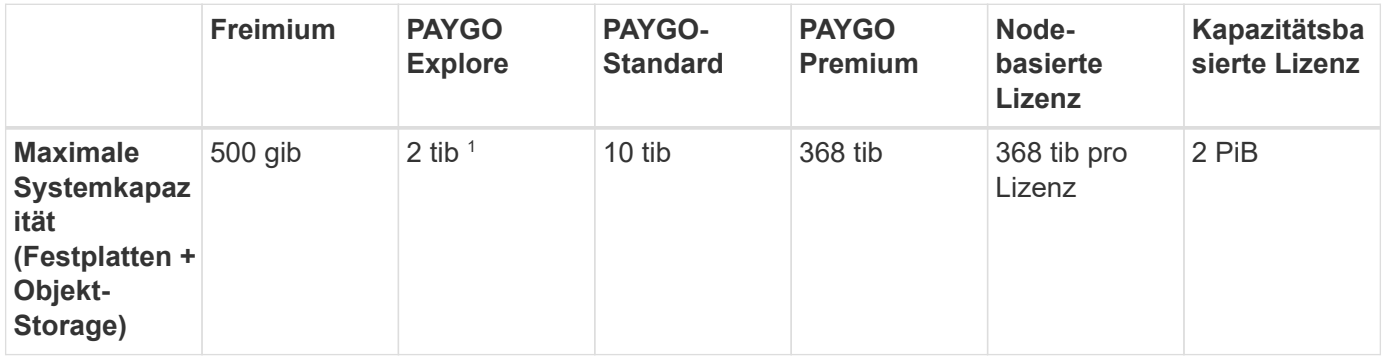

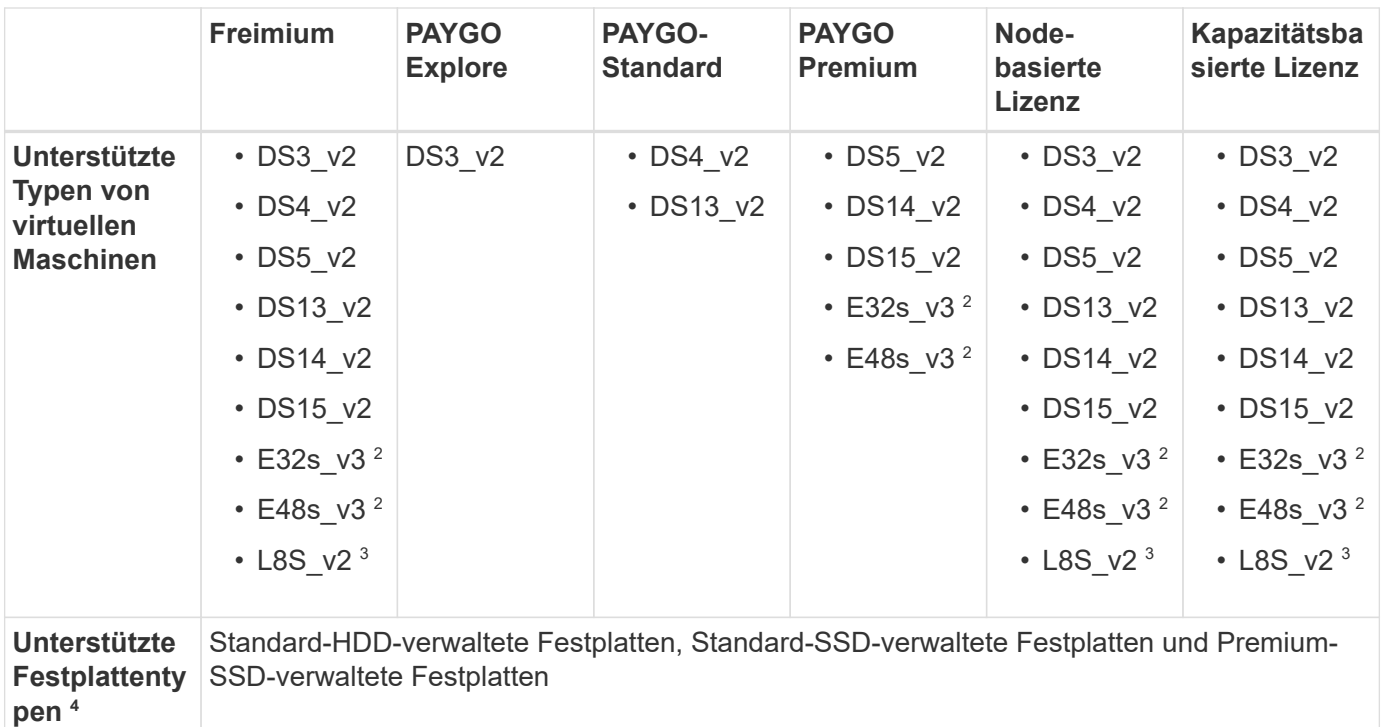

Hinweise:

- 1. Das Daten-Tiering zu Azure Blob Storage wird von PAYGO Explore nicht unterstützt.
- 2. Dieser VM-Typ verwendet eine ["Ultra SSD"](https://docs.microsoft.com/en-us/azure/virtual-machines/windows/disks-enable-ultra-ssd) Für VNVRAM-Speicher, das eine bessere Schreib-Performance bietet.
- 3. Dieser VM-Typ umfasst lokalen NVMe-Storage, den Cloud Volumes ONTAP als *Flash Cache* verwendet. Flash Cache beschleunigt den Zugriff auf Daten durch intelligente Cache-Speicherung von kürzlich gelesenen Anwenderdaten und NetApp Metadaten in Echtzeit. Es bringt Vorteile bei Random Readintensiven Workloads, einschließlich Datenbanken, E-Mail und File Services. Um die Performance-Verbesserungen von Flash Cache nutzen zu können, muss die Komprimierung für alle Volumes deaktiviert sein. ["Weitere Informationen .".](https://docs.netapp.com/us-en/bluexp-cloud-volumes-ontap/concept-flash-cache.html)
- 4. Eine verbesserte Schreib-Performance ist bei Verwendung von SSDs aktiviert, aber nicht bei Verwendung des Typs DS3\_v2 der Virtual Machine.
- 5. Informationen zur regionalen Unterstützung für Azure finden Sie unter ["Cloud Volumes Regionen](https://cloud.netapp.com/cloud-volumes-global-regions) [Weltweit"](https://cloud.netapp.com/cloud-volumes-global-regions).
- 6. Cloud Volumes ONTAP kann auf einer reservierten oder On-Demand-VM-Instanz beim Cloud-Provider ausgeführt werden. Lösungen, die andere VM-Instanztypen nutzen, werden nicht unterstützt.

#### **HA-Paare**

Sie können eine der folgenden Konfigurationen wählen, wenn Sie Cloud Volumes ONTAP als HA-Paar in Azure implementieren.

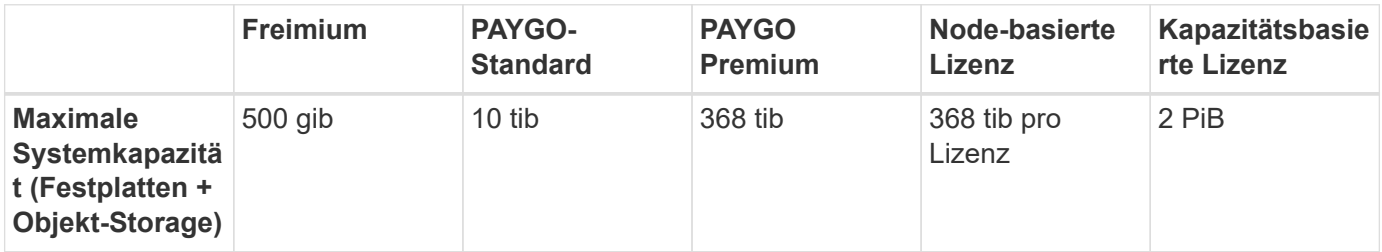

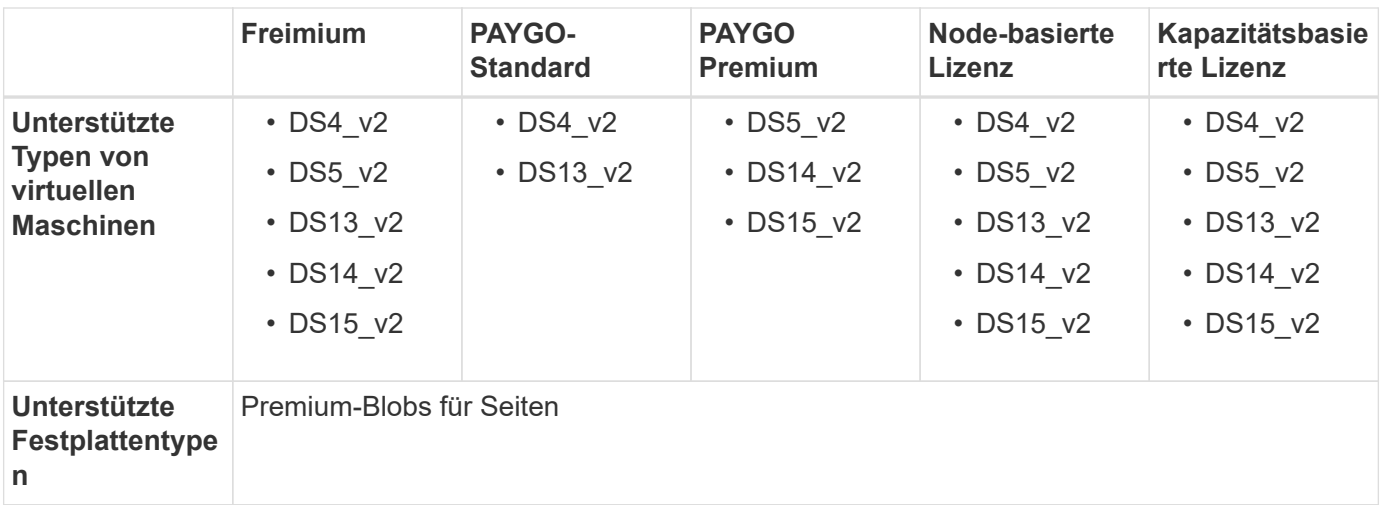

Hinweise:

- 1. PAYGO Explore wird nicht bei HA-Paaren in Azure unterstützt.
- 2. Informationen zur regionalen Unterstützung für Azure finden Sie unter ["Cloud Volumes Regionen](https://cloud.netapp.com/cloud-volumes-global-regions) [Weltweit"](https://cloud.netapp.com/cloud-volumes-global-regions).
- 3. Cloud Volumes ONTAP kann auf einer reservierten oder On-Demand-VM-Instanz beim Cloud-Provider ausgeführt werden. Lösungen, die andere VM-Instanztypen nutzen, werden nicht unterstützt.

### **Unterstützte Festplattengrößen**

In Azure kann ein Aggregat bis zu 12 Festplatten enthalten, die vom gleichen Typ und derselben Größe sind.

#### **Systeme mit einzelnen Nodes**

Systeme mit einem Node verwenden Azure Managed Disks. Folgende Festplattengrößen werden unterstützt:

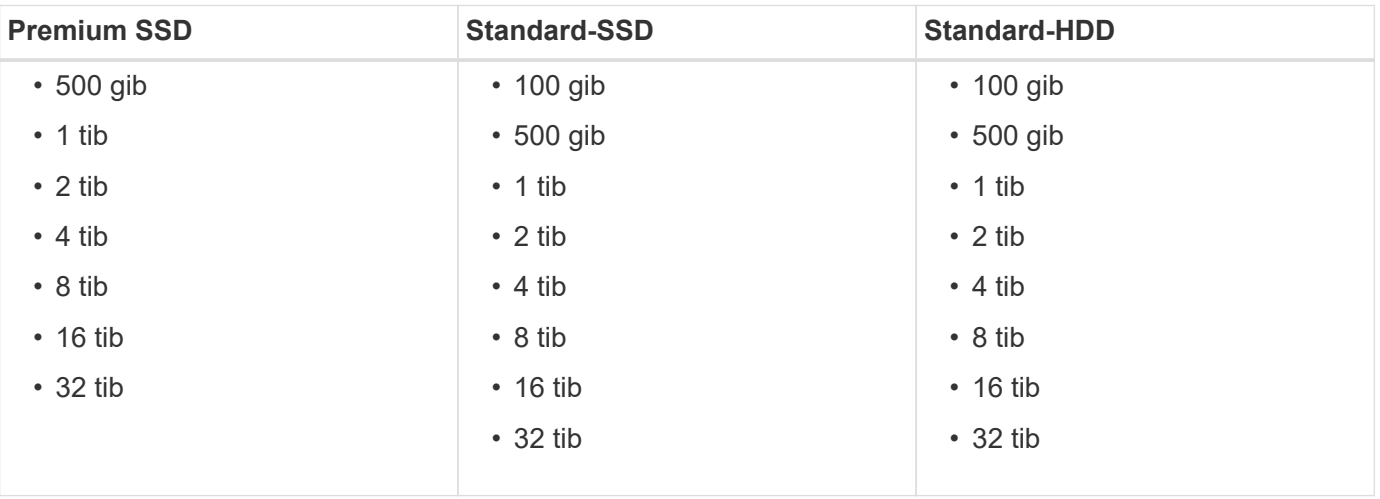

#### **HA-Paare**

HA-Paare verwenden Premium-Blobs für Seite. Folgende Festplattengrößen werden unterstützt:

- 500 gib
- 1 tib
- $\cdot$  2 tib
- 4 tib
- 8 tib

# <span id="page-16-0"></span>**Unterstützte Konfigurationen in Google Cloud**

Google Cloud unterstützt verschiedene Cloud Volumes ONTAP Konfigurationen.

### **Unterstützte Konfigurationen nach Lizenz**

Cloud Volumes ONTAP ist in der Google Cloud Platform als Single Node System erhältlich.

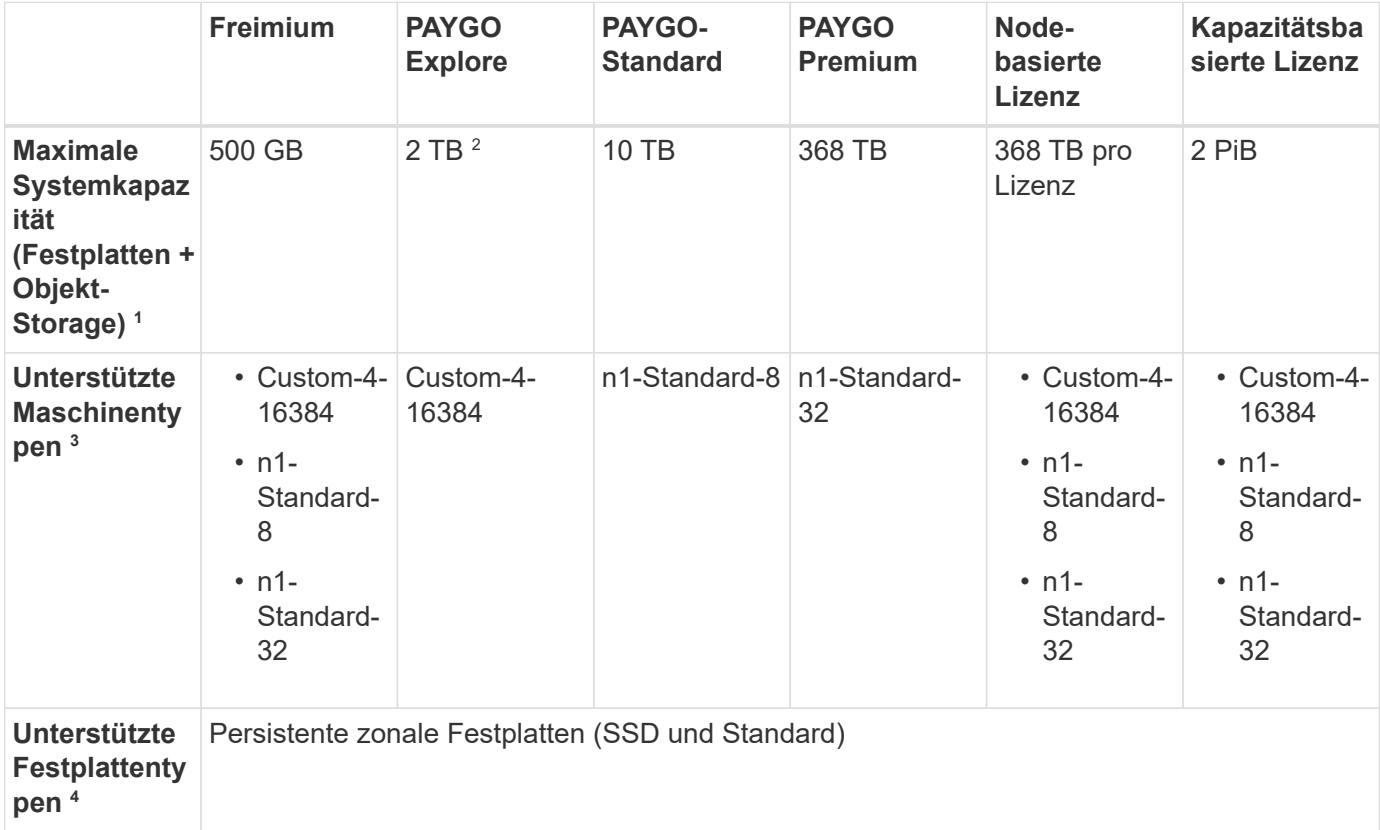

Hinweise:

1. Durch Festplattenbeschränkungen kann das Erreichen des maximalen Kapazitätsgrenzwerts verhindert werden, wenn Sie nur Festplatten verwenden. Sie können die Kapazitätsgrenze um erreichen ["tiering](https://docs.netapp.com/us-en/bluexp-cloud-volumes-ontap/concept-data-tiering.html) [inaktiver Daten in Objektspeicher".](https://docs.netapp.com/us-en/bluexp-cloud-volumes-ontap/concept-data-tiering.html)

["Weitere Informationen zu Festplattenlimits finden Sie in Google Cloud"](#page-27-0).

- 2. Das Daten-Tiering zu Google Cloud Storage wird von PAYGO Explore nicht unterstützt.
- 3. Der Maschinentyp Custom-4-16384 wird von neuen Cloud Volumes ONTAP-Systemen nicht mehr unterstützt.

Wenn auf diesem Maschinentyp ein System ausgeführt wird, können Sie es weiterhin verwenden, wir empfehlen jedoch, auf den Maschinentyp n2-Standard-4 umzuschalten.

- 4. Bei Verwendung von SSDs ist die verbesserte Schreib-Performance aktiviert.
- 5. Informationen über die regionale Unterstützung von Google Cloud-Plattformen finden Sie unter ["Cloud](https://cloud.netapp.com/cloud-volumes-global-regions) [Volumes Regionen Weltweit"](https://cloud.netapp.com/cloud-volumes-global-regions).
- 6. Cloud Volumes ONTAP kann auf einer reservierten oder On-Demand-VM-Instanz beim Cloud-Provider ausgeführt werden. Lösungen, die andere VM-Instanztypen nutzen, werden nicht unterstützt.

### **Unterstützte Festplattengrößen**

In Google Cloud kann ein Aggregat bis zu 6 Festplatten enthalten, die vom gleichen Typ und derselben Größe sind. Folgende Festplattengrößen werden unterstützt:

- 100 GB
- 500 GB
- 1 TB
- 2 TB
- 4 TB
- 8 TB
- 16 TB

# <span id="page-18-0"></span>**Storage-Beschränkungen**

# <span id="page-18-1"></span>**Storage-Grenzen in AWS**

Cloud Volumes ONTAP verfügt über Einschränkungen bei der Storage-Konfiguration, um einen zuverlässigen Betrieb zu gewährleisten. Konfigurieren Sie das System nicht mit den Maximalwerten, um eine optimale Performance zu erzielen.

### **Maximale Systemkapazität nach Lizenz**

Die maximale Systemkapazität eines Cloud Volumes ONTAP-Systems wird durch seine Lizenz bestimmt. Die maximale Systemkapazität umfasst festplattenbasierten Storage sowie Objekt-Storage für Daten-Tiering. NetApp unterstützt das Übertreffen dieses Limits nicht.

Bei einigen HA-Konfigurationen verhindern Festplattenbeschränkungen, dass Sie durch die Verwendung von Festplatten allein das Kapazitätslimit nicht erreichen. In solchen Fällen wird die Kapazitätsgrenze von erreicht ["tiering inaktiver Daten in Objektspeicher"](https://docs.netapp.com/us-en/bluexp-cloud-volumes-ontap/concept-data-tiering.html). Weitere Details finden Sie unter Kapazitäts- und Festplattengrenzwerte unten.

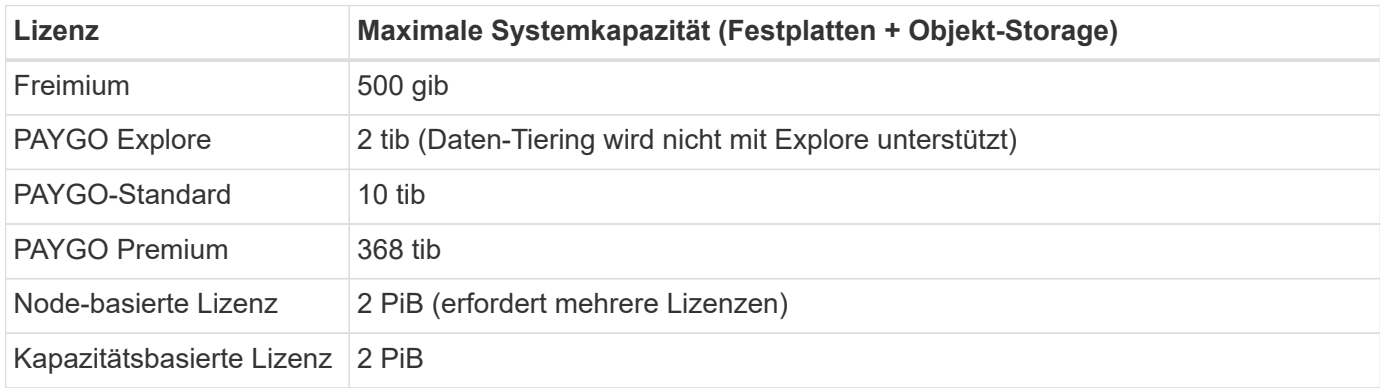

#### **Ist bei HA die Lizenzkapazitätsgrenze pro Node oder für das gesamte HA-Paar?**

Das Kapazitätslimit liegt für das gesamte HA-Paar. Er erfolgt nicht pro Node. Wenn Sie beispielsweise die Premium-Lizenz verwenden, können Sie bis zu 368 tib Kapazität zwischen beiden Nodes haben.

#### **Werden bei einem HA-System in AWS die gespiegelten Daten mit dem Kapazitätslimit gezählt?**

Nein, das tut es nicht. Die Daten in einem AWS HA-Paar werden zwischen den Nodes synchron gespiegelt, sodass bei einem Ausfall die Daten verfügbar sind. Wenn Sie beispielsweise eine 8-tib-Festplatte auf Node A erwerben, weist Cloud Manager auf Node B auch eine 8-tib-Festplatte zu, die für gespiegelte Daten verwendet wird. Während 16 tib Kapazität bereitgestellt wurde, zählt nur 8 tib auf dem Lizenzlimit.

### **Grenzen Festplatten und Tiering durch EC2 Instanz**

Cloud Volumes ONTAP verwendet EBS Volumes als Festplatten mit einer maximalen Festplattengröße von 16 tib. Die folgenden Abschnitte zeigen Festplatten- und Tiering-Beschränkungen nach EC2 Instanztyp, da viele EC2-Instanztypen unterschiedliche Festplattenklimits haben. Auch die Festplattengrenzen unterscheiden sich von Single Node-Systemen und HA-Paaren.

Die unten aufgeführten Festplattengrenzwerte gelten für Festplatten, die Benutzerdaten enthalten. Die Grenzen beinhalten nicht die Boot-Festplatte und Root-Festplatte.

- Sie können mehrere Node-basierte Lizenzen für ein Cloud Volumes ONTAP BYOL Single Node- oder HA-Paar-System erwerben, um mehr als 368 tib Kapazität zuzuweisen, bis zum maximal getesteten und unterstützten Systemkapazitätslimit von 2 PiB. Beachten Sie, dass die Festplattenbeschränkungen verhindern können, dass Sie durch die Verwendung von Festplatten allein das Kapazitätslimit nicht erreichen. Sie können die Festplattengrenze um überschreiten ["tiering inaktiver Daten in Objektspeicher".](https://docs.netapp.com/us-en/bluexp-cloud-volumes-ontap/concept-data-tiering.html) ["Erfahren Sie, wie Sie Cloud Volumes ONTAP zusätzliche Systemlizenzen hinzufügen".](https://docs.netapp.com/us-en/bluexp-cloud-volumes-ontap/task-manage-node-licenses.html) Obwohl Cloud Volumes ONTAP eine bis zu der maximal getesteten und unterstützten Systemkapazität von 2 PiB unterstützt, führt das Überschreiten der Grenze von 2 PiB zu einer nicht unterstützten Systemkonfiguration.
	- AWS Secret Cloud und Top Secret Cloud-Regionen unterstützen ab Cloud Volumes ONTAP 9.12.1 den Erwerb mehrerer Node-basierter Lizenzen.

#### **Single Node mit Premium-Lizenz**

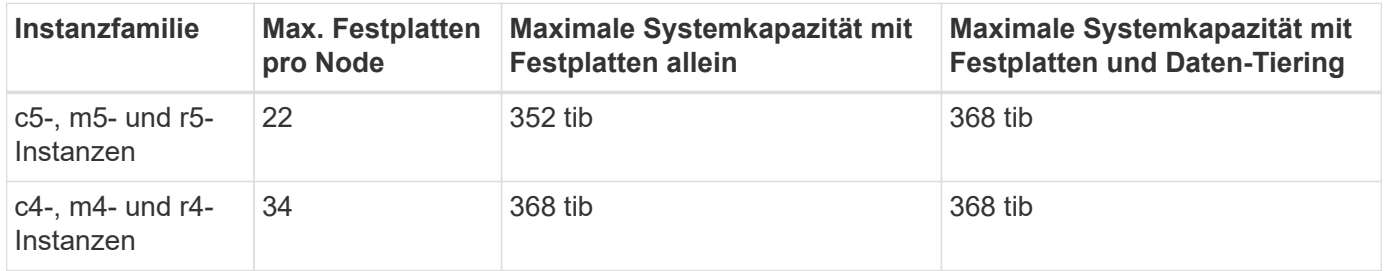

#### **Single Node mit Node-basierter Lizenzierung**

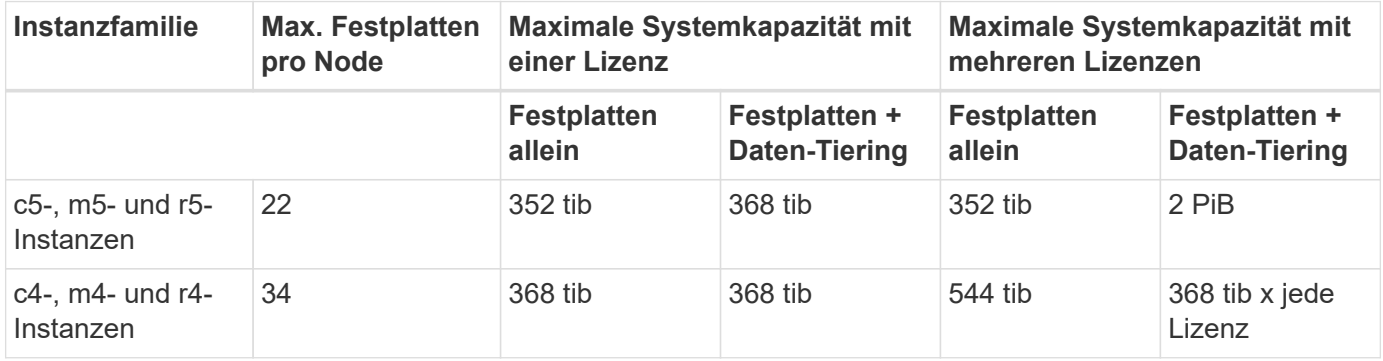

#### **Single Node mit kapazitätsbasierter Lizenzierung**

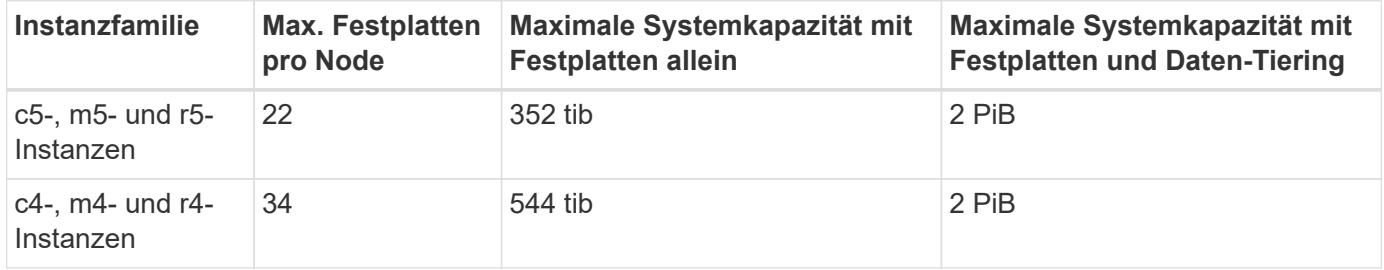

#### **HA-Paare mit einer Premium-Lizenz**

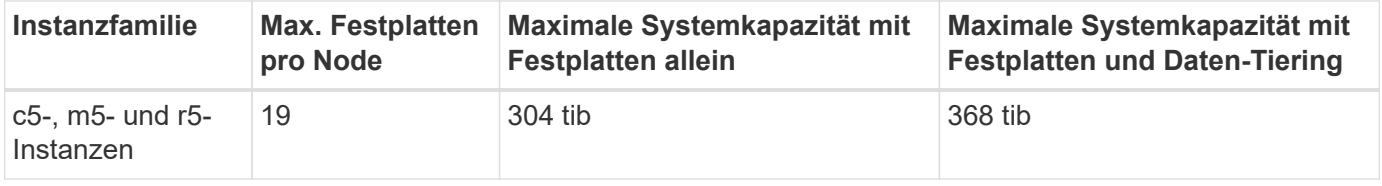

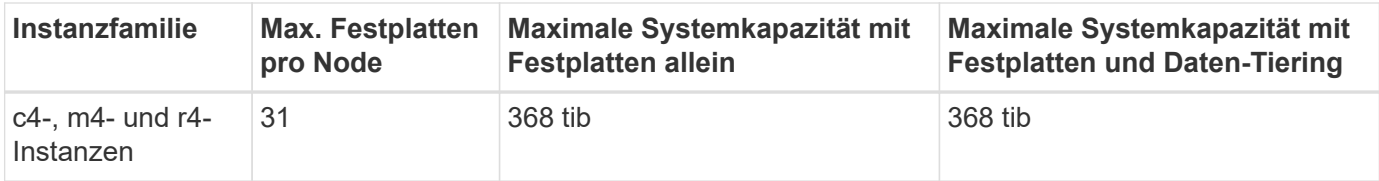

#### **HA-Paare mit Node-basierter Lizenzierung**

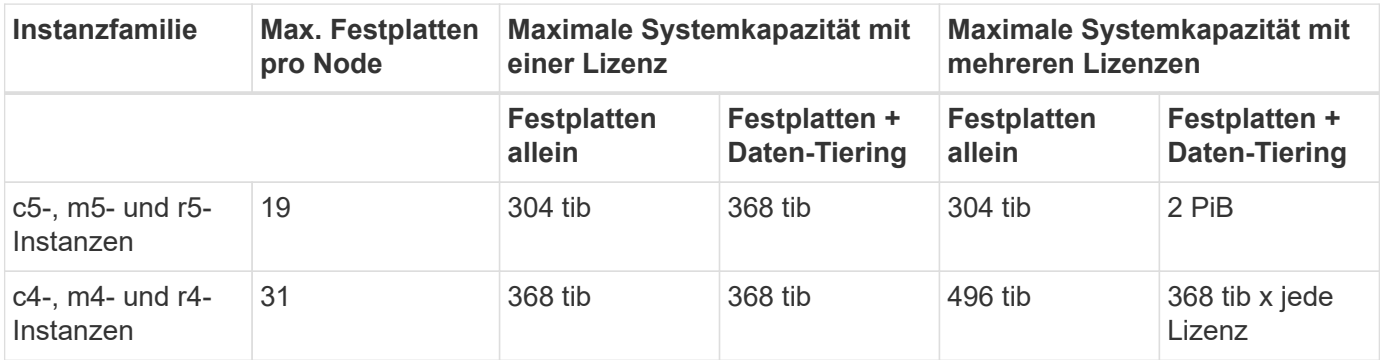

#### **HA-Paare mit kapazitätsbasierter Lizenzierung**

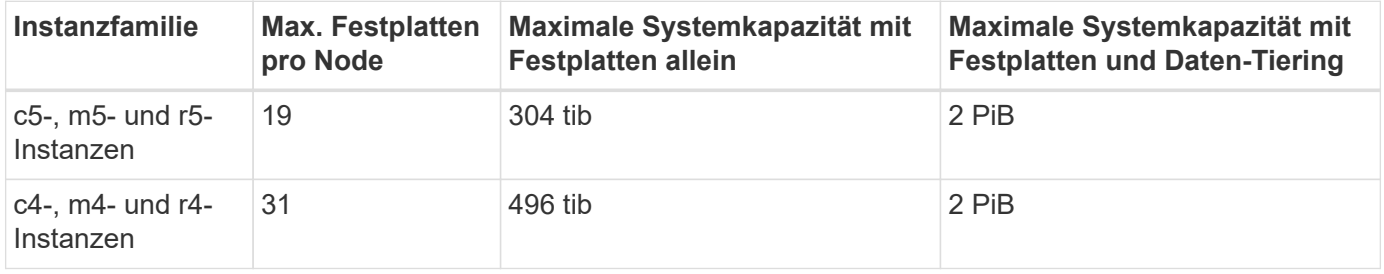

### **Aggregatgrenzen**

Cloud Volumes ONTAP nutzt AWS Volumes als Festplatten und gruppiert diese in *Aggregate*. Aggregate stellen Storage auf Volumes zur Verfügung.

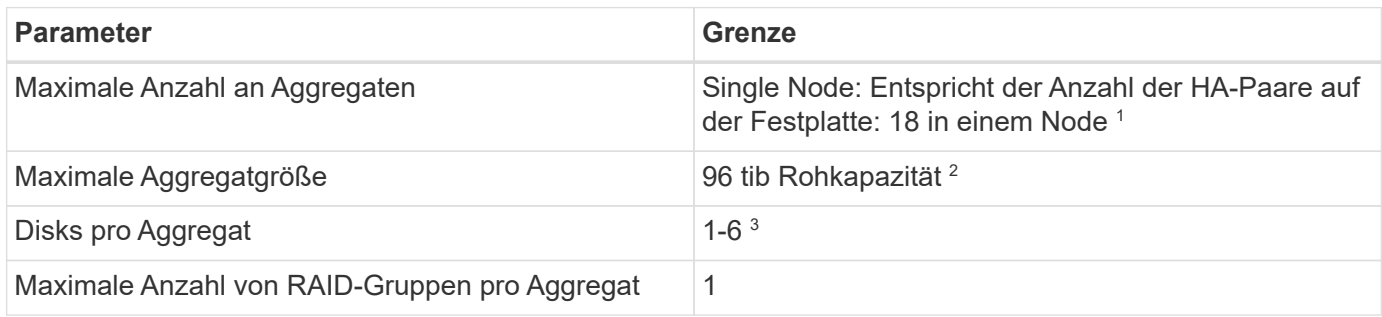

Hinweise:

- 1. Es ist nicht möglich, 19 Aggregate auf beiden Nodes in einem HA-Paar zu erstellen, da dadurch das Limit der Daten-Festplatten überschritten wird.
- 2. Die Kapazitätsgrenze für das Aggregat basiert auf den Festplatten, die das Aggregat umfassen. Die Obergrenze enthält keinen Objekt-Storage, der für Daten-Tiering verwendet wird.
- 3. Alle Festplatten in einem Aggregat müssen dieselbe Größe haben.

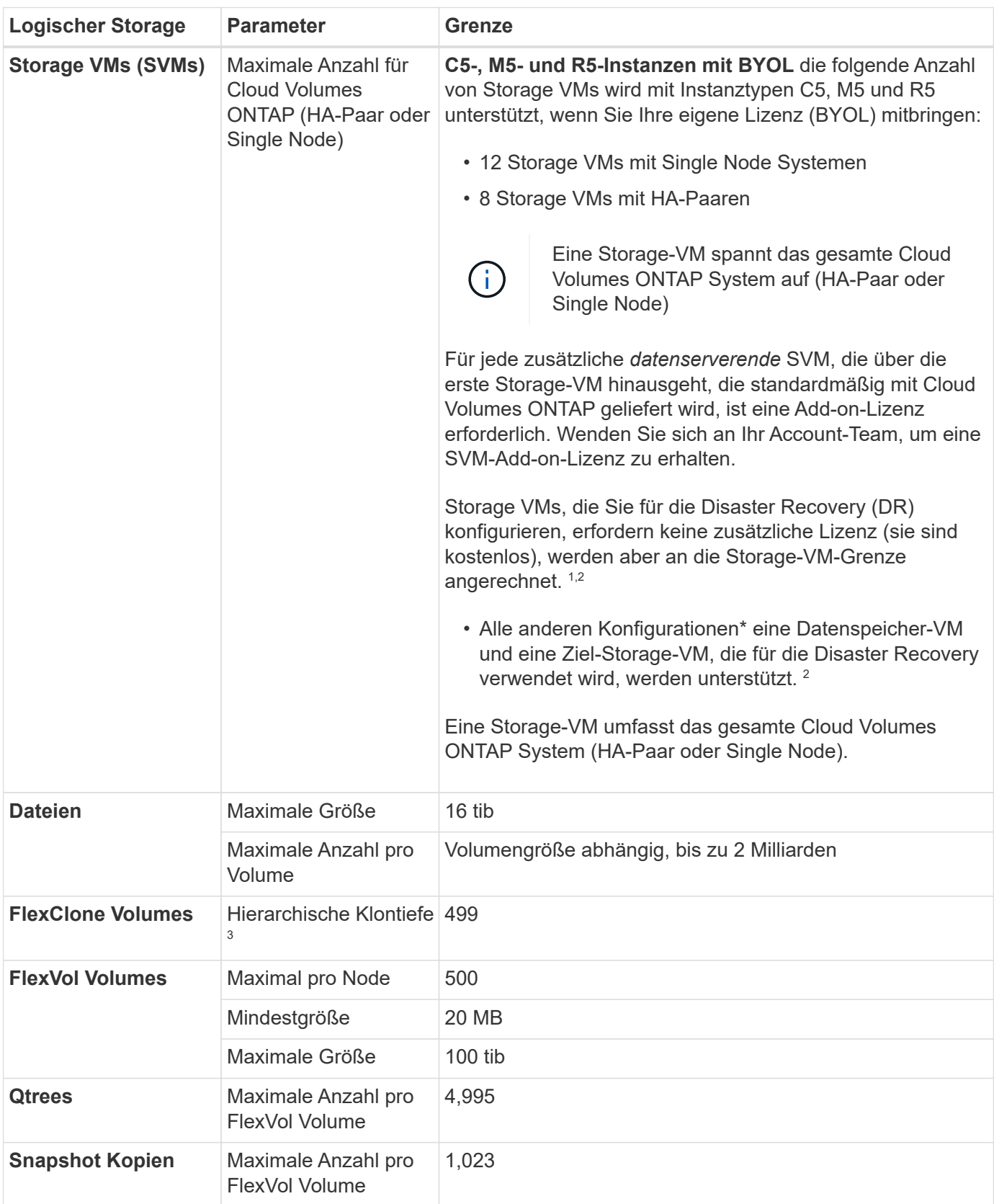

### **Logische Storage-Einschränkungen**

Hinweise:

1. Wenn Sie beispielsweise 8 Daten-Serving-VMs auf einem HA-Paar haben, dann haben Sie das Limit

erreicht und Sie können keine zusätzlichen Storage VMs erstellen. Das gleiche gilt für ein anderes HA-Paar, das 8 Storage VMs für Disaster Recovery konfiguriert hat. Sie haben das Limit erreicht und können keine zusätzlichen Storage VMs erstellen.

- 2. Sie können eine Ziel-Storage-VM für den Datenzugriff aktivieren, wenn es einen Ausfall auf der Quell-Storage-VM gibt. Cloud Manager bietet keine Unterstützung für die Einrichtung oder Orchestrierung von Storage VM Disaster Recovery. Sie müssen System Manager oder die CLI verwenden.
	- ["Express Guide zur Vorbereitung des SVM-Disaster Recovery"](https://library.netapp.com/ecm/ecm_get_file/ECMLP2839856)
	- ["SVM Disaster Recovery Express Guide"](https://library.netapp.com/ecm/ecm_get_file/ECMLP2839857)
- 3. Diese hierarchische Klontiefe ist die maximale Tiefe einer geschachtelten Hierarchie der FlexClone Volumes, die aus einem einzelnen FlexVol Volume erstellt werden kann.

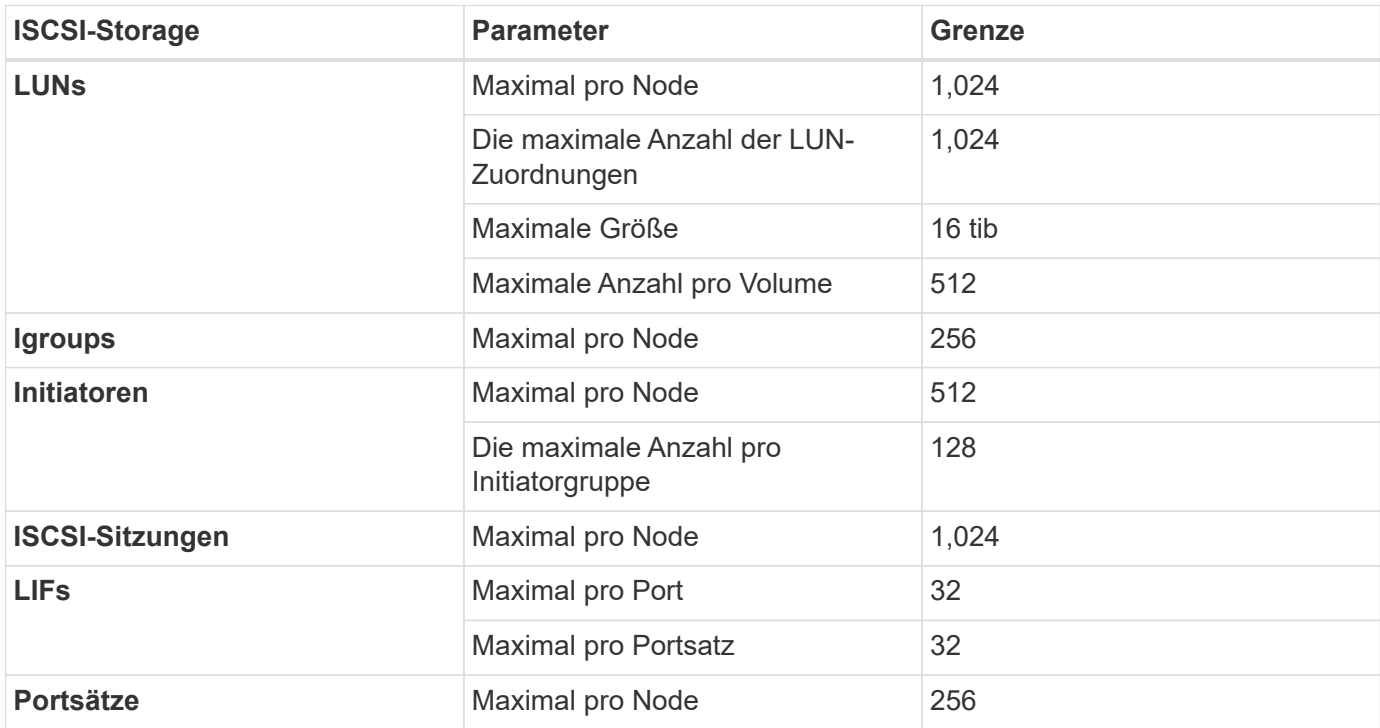

### **ISCSI-Storage-Einschränkungen**

## <span id="page-22-0"></span>**Storage-Grenzen in Azure**

Cloud Volumes ONTAP verfügt über Einschränkungen bei der Storage-Konfiguration, um einen zuverlässigen Betrieb zu gewährleisten. Konfigurieren Sie das System nicht mit den Maximalwerten, um eine optimale Performance zu erzielen.

### **Maximale Systemkapazität nach Lizenz**

Die maximale Systemkapazität eines Cloud Volumes ONTAP-Systems wird durch seine Lizenz bestimmt. Die maximale Systemkapazität umfasst festplattenbasierten Storage sowie Objekt-Storage für Daten-Tiering. NetApp unterstützt das Übertreffen dieses Limits nicht.

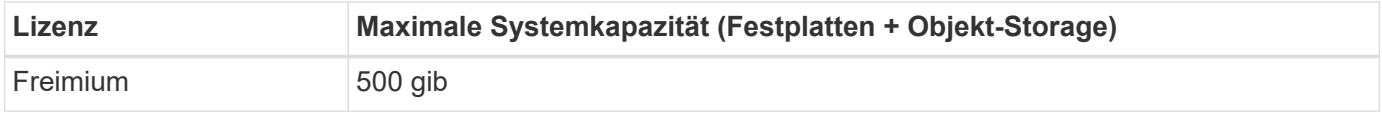

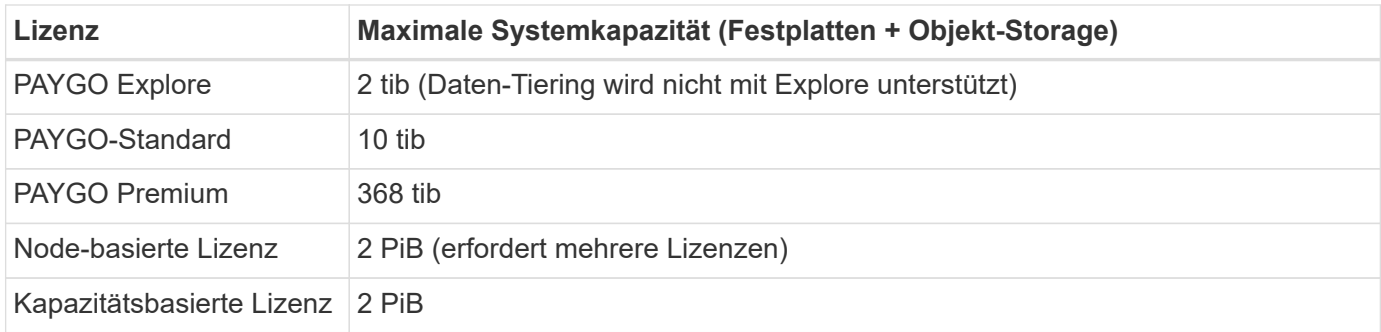

#### **Ist bei HA die Lizenzkapazitätsgrenze pro Node oder für das gesamte HA-Paar?**

Das Kapazitätslimit liegt für das gesamte HA-Paar. Er erfolgt nicht pro Node. Wenn Sie beispielsweise die Premium-Lizenz verwenden, können Sie bis zu 368 tib Kapazität zwischen beiden Nodes haben.

#### **Festplatten- und Tiering-Größen werden nach VM-Größe begrenzt**

Die unten aufgeführten Festplattengrenzwerte gelten für Festplatten, die Benutzerdaten enthalten. Die Einschränkungen umfassen nicht die Root-Festplatte, die Core-Festplatte und VNVRAM.

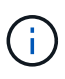

Die Anzahl der in den folgenden Tabellen aufgeführten Datenfestplatten ist 9.7 P5. In vorherigen 9.7 Versionen wurden zwei zusätzliche Festplatten unterstützt. Ab Version 9.7 P5 verwendet Cloud Volumes ONTAP eine zusätzliche Festplatte für Kerndaten und eine weitere für VNVRAM. Durch diese Änderung wurde die Anzahl der für Daten verfügbaren Festplatten reduziert.

Die folgenden Tabellen zeigen die maximale Systemkapazität nach VM-Größe mit Einzelfestplatten sowie Festplatten und das Tiering selten genutzter Daten in den Objekt-Storage.

- Systeme mit einem Node können Standard-HDD-verwaltete Standardfestplatten, über Standard-SSDverwaltete Festplatten und Premium-SSD-gemanagte Festplatten mit bis zu 32 tib pro Festplatte verwenden. Die Anzahl der unterstützten Festplatten variiert je nach VM-Größe.
- HA-Systeme verwenden Premium-Blobs als Festplatten, mit bis zu 8 tib pro Seite BLOB. Die Anzahl der unterstützten Festplatten variiert je nach VM-Größe.

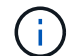

Sie können mehrere Node-basierte Lizenzen für ein Cloud Volumes ONTAP BYOL Single Nodeoder HA-Paar-System erwerben, um mehr als 368 tib Kapazität zuzuweisen, bis zum maximal getesteten und unterstützten Systemkapazitätslimit von 2 PiB. Beachten Sie, dass die Festplattenbeschränkungen verhindern können, dass Sie durch die Verwendung von Festplatten allein das Kapazitätslimit nicht erreichen. Sie können die Festplattengrenze um überschreiten ["tiering inaktiver Daten in Objektspeicher"](https://docs.netapp.com/us-en/bluexp-cloud-volumes-ontap/concept-data-tiering.html). ["Erfahren Sie, wie Sie Cloud Volumes ONTAP](https://docs.netapp.com/us-en/bluexp-cloud-volumes-ontap/task-manage-node-licenses.html) [zusätzliche Systemlizenzen hinzufügen".](https://docs.netapp.com/us-en/bluexp-cloud-volumes-ontap/task-manage-node-licenses.html) Obwohl Cloud Volumes ONTAP eine bis zu der maximal getesteten und unterstützten Systemkapazität von 2 PiB unterstützt, führt das Überschreiten der Grenze von 2 PiB zu einer nicht unterstützten Systemkonfiguration.

#### **Single Node mit Premium-Lizenz**

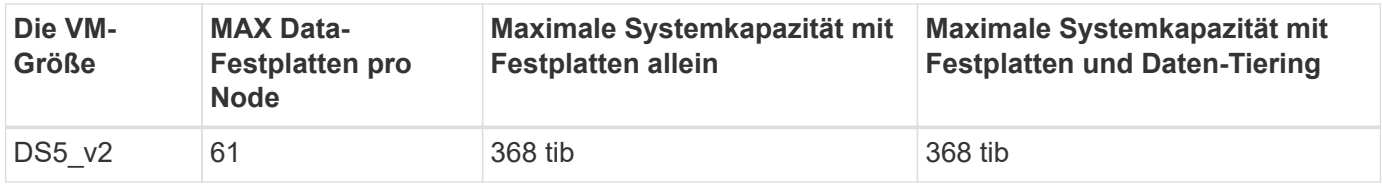

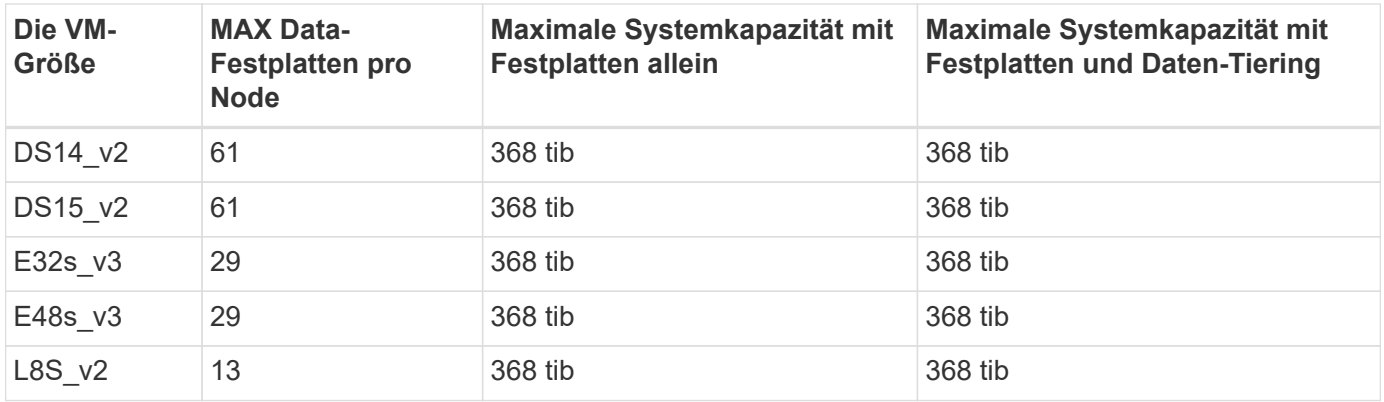

#### **Single Node mit Node-basierter Lizenzierung**

 $\bigodot$ 

Bei einigen VM-Typen benötigen Sie mehrere BYOL-Lizenzen, um die unten aufgeführte maximale Systemkapazität zu erreichen. Beispielsweise würden Sie 6 BYOL-Lizenzen benötigen, um mit DS5\_v2 2 PiB zu erreichen.

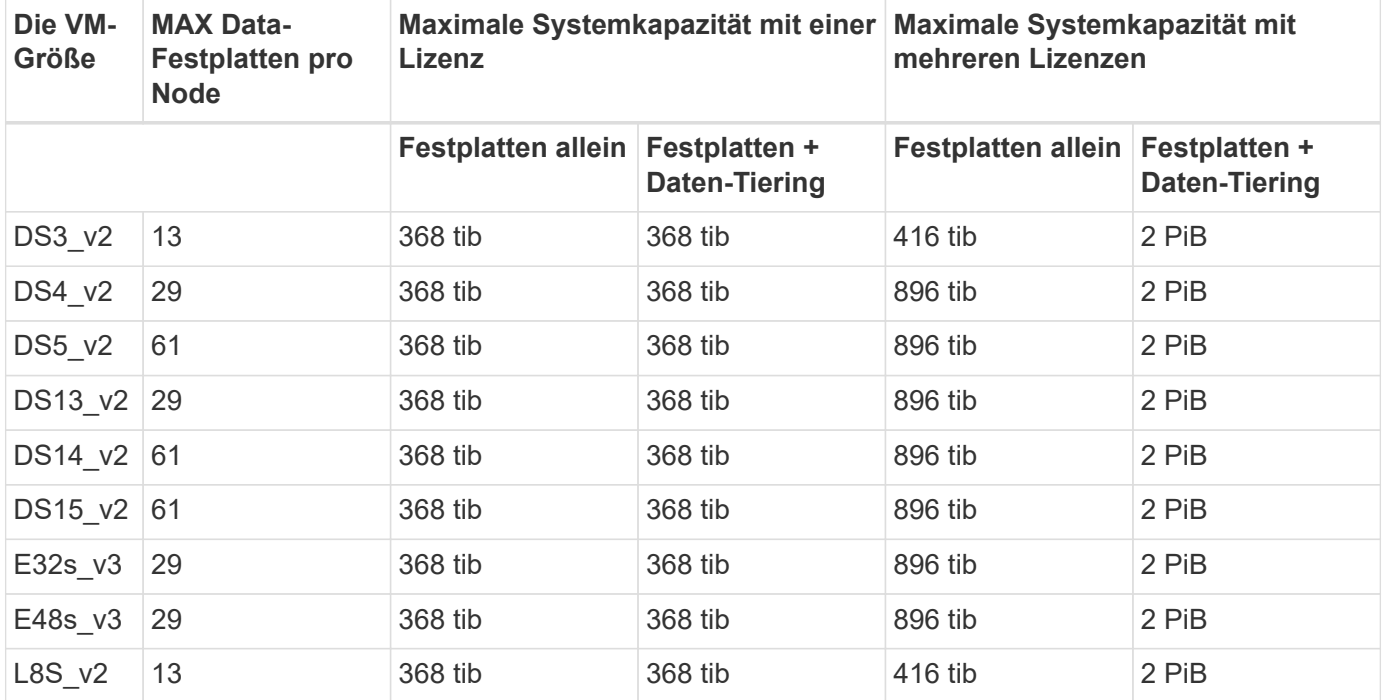

#### **Single Node mit kapazitätsbasierter Lizenzierung**

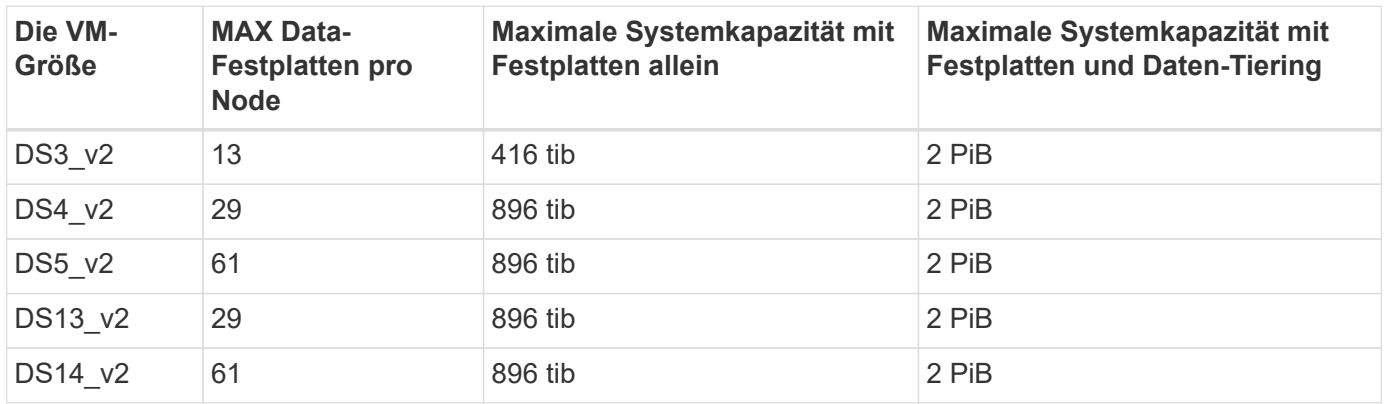

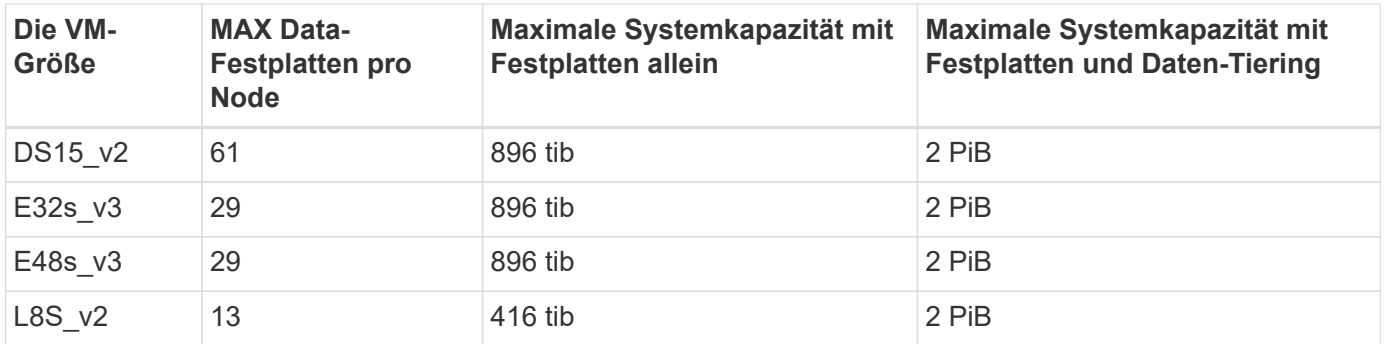

#### **HA-Paare mit einer Premium-Lizenz**

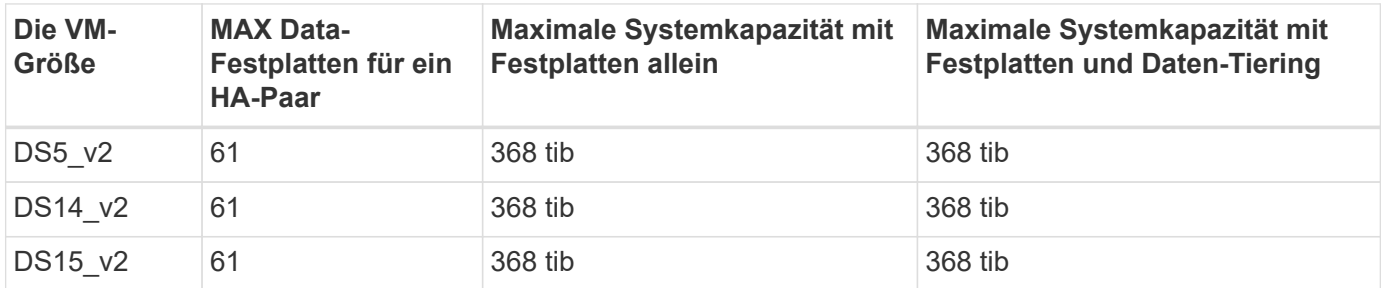

#### **HA-Paare mit Node-basierter Lizenzierung**

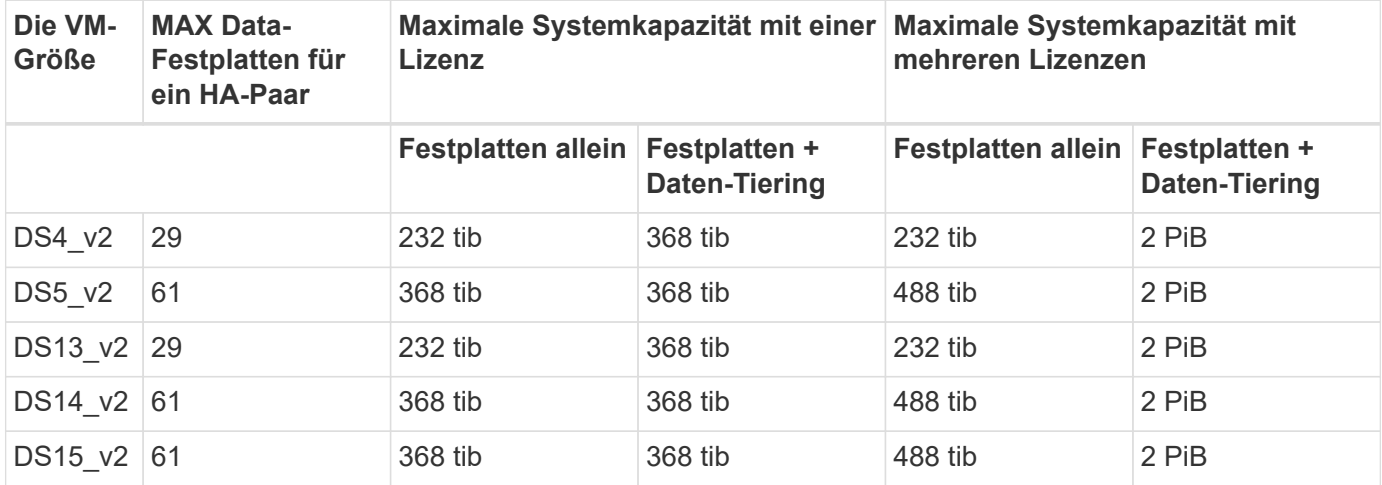

#### **HA-Paare mit kapazitätsbasierter Lizenzierung**

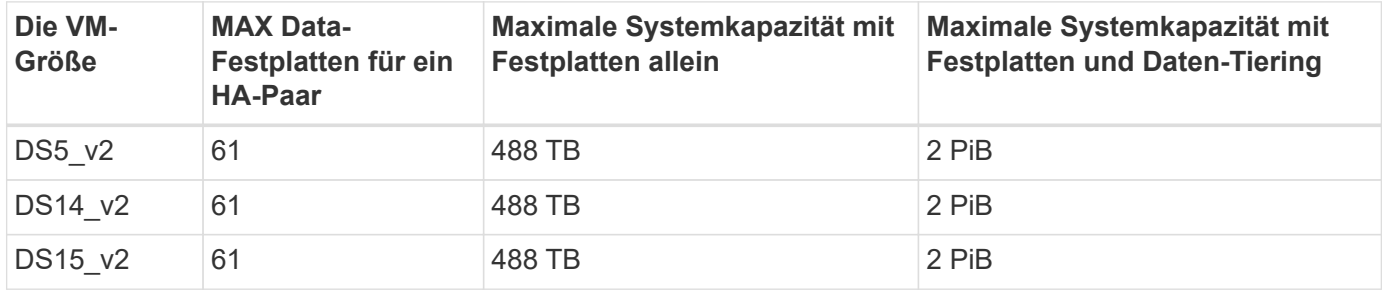

#### **Aggregatgrenzen**

Cloud Volumes ONTAP nutzt Azure Storage als Festplatten und gruppiert diese in *Aggregate*. Aggregate

stellen Storage auf Volumes zur Verfügung.

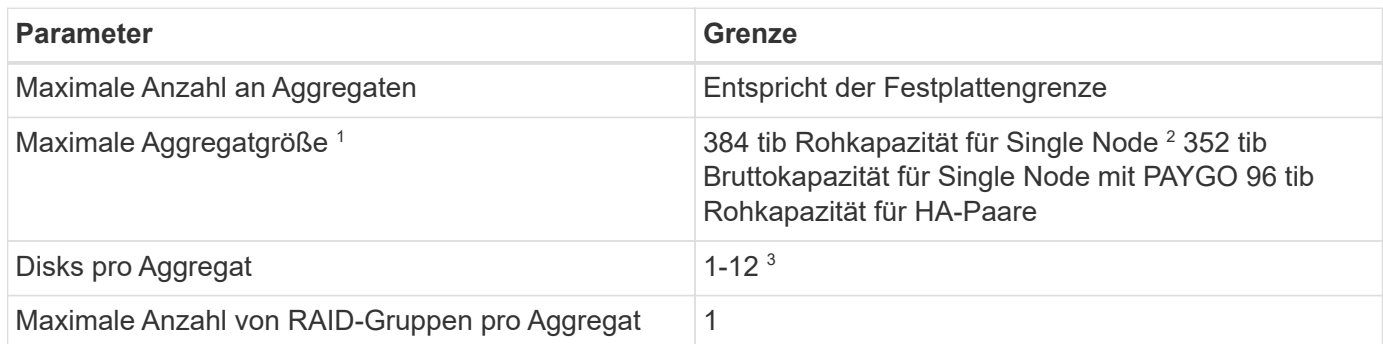

Hinweise:

- 1. Die Kapazitätsgrenze für das Aggregat basiert auf den Festplatten, die das Aggregat umfassen. Die Obergrenze enthält keinen Objekt-Storage, der für Daten-Tiering verwendet wird.
- 2. Bei Verwendung der Node-basierten Lizenzierung sind zwei BYOL-Lizenzen erforderlich, um 384 tib zu erreichen.
- 3. Alle Festplatten in einem Aggregat müssen dieselbe Größe haben.

### **Logische Storage-Einschränkungen**

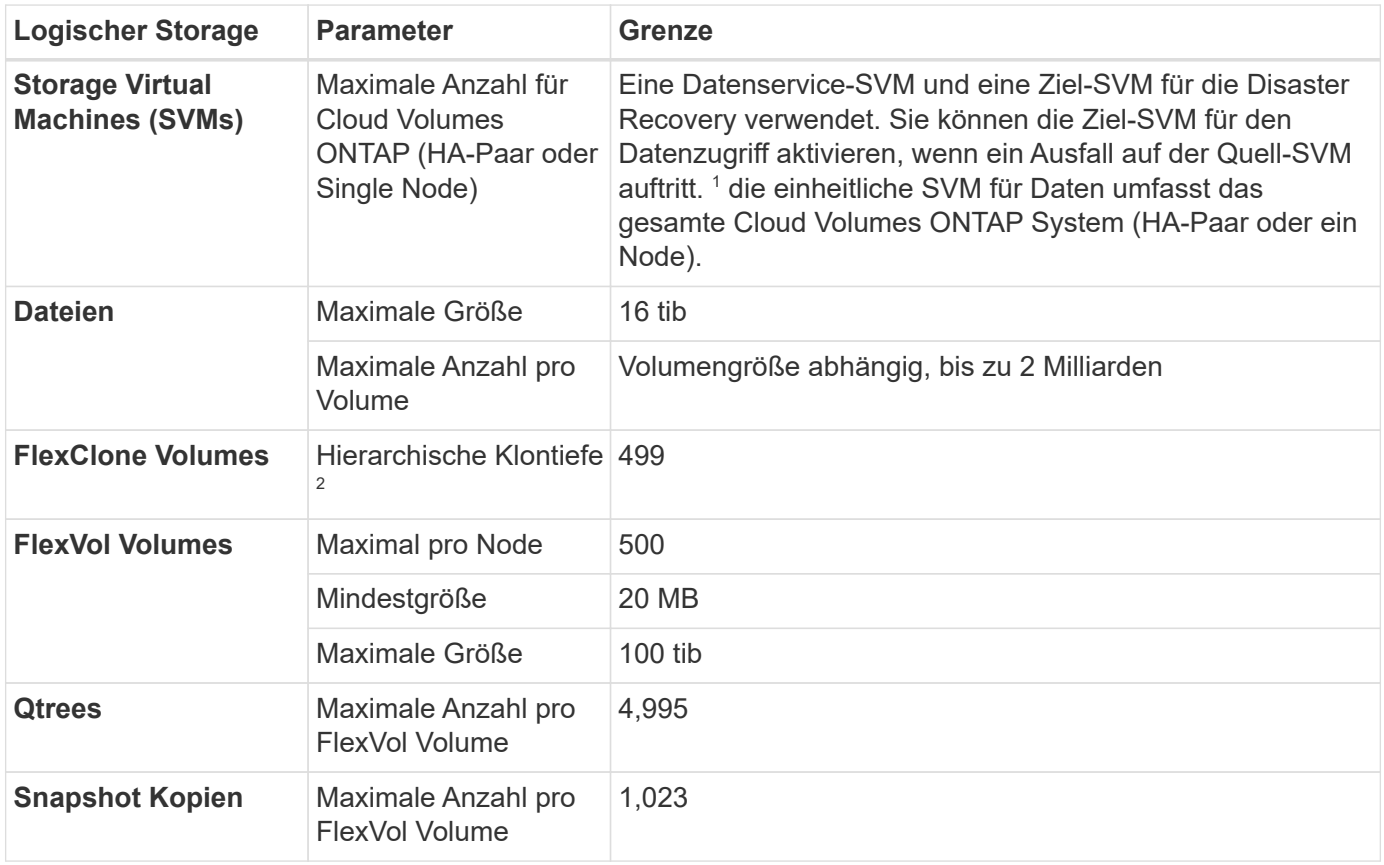

Hinweise:

1. Cloud Manager bietet keine Einrichtungs- oder Orchestrierungsunterstützung für SVM Disaster Recovery. Zudem werden für zusätzliche SVMs keine Storage-Aufgaben unterstützt. Sie müssen System Manager oder die CLI für die SVM-Disaster Recovery verwenden.

- ["Express Guide zur Vorbereitung des SVM-Disaster Recovery"](https://library.netapp.com/ecm/ecm_get_file/ECMLP2839856)
- ["SVM Disaster Recovery Express Guide"](https://library.netapp.com/ecm/ecm_get_file/ECMLP2839857)
- 2. Diese hierarchische Klontiefe ist die maximale Tiefe einer geschachtelten Hierarchie der FlexClone Volumes, die aus einem einzelnen FlexVol Volume erstellt werden kann.

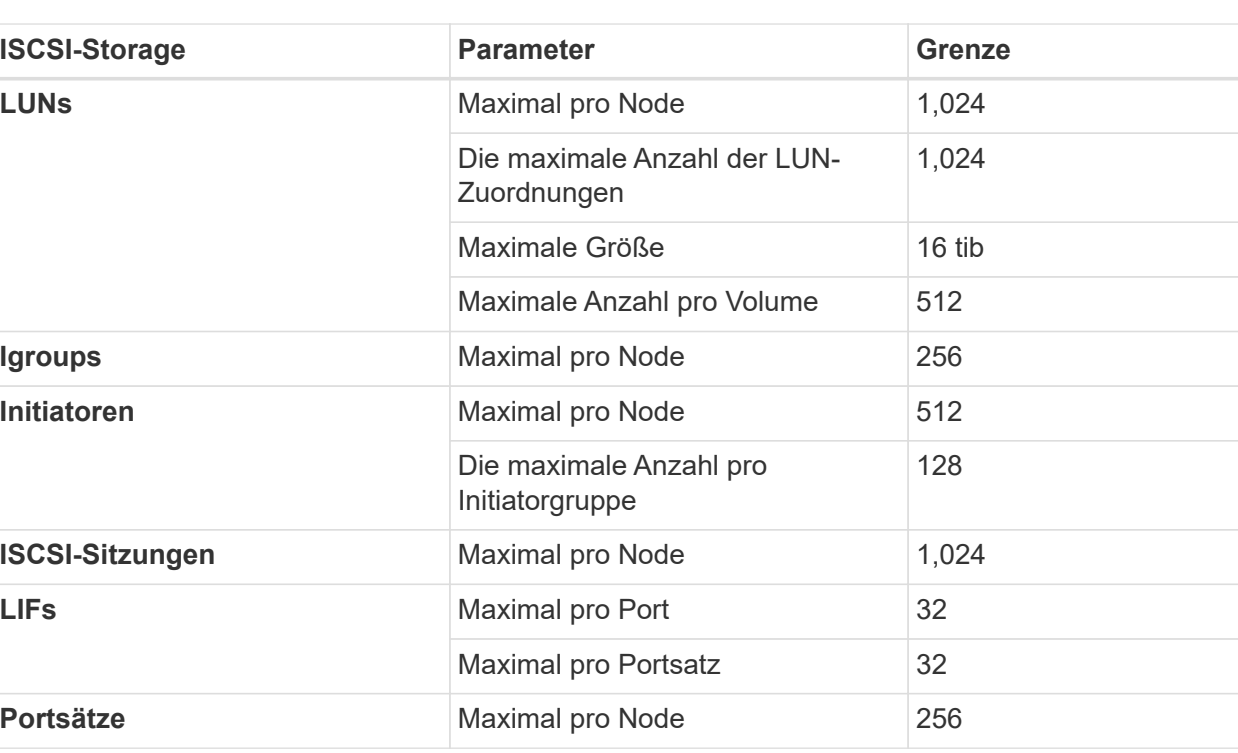

### **ISCSI-Storage-Einschränkungen**

### <span id="page-27-0"></span>**Storage-Grenzen in Google Cloud**

Cloud Volumes ONTAP verfügt über Einschränkungen bei der Storage-Konfiguration, um einen zuverlässigen Betrieb zu gewährleisten. Konfigurieren Sie das System nicht mit den Maximalwerten, um eine optimale Performance zu erzielen.

### **Maximale Systemkapazität nach Lizenz**

Die maximale Systemkapazität eines Cloud Volumes ONTAP-Systems wird durch seine Lizenz bestimmt. Die maximale Systemkapazität umfasst festplattenbasierten Storage sowie Objekt-Storage für Daten-Tiering. NetApp unterstützt das Übertreffen dieses Limits nicht.

Bei einigen Konfigurationen verhindern Festplattenbeschränkungen, dass Sie durch die Verwendung von Festplatten allein das Kapazitätslimit nicht erreichen. Sie können die Kapazitätsgrenze um erreichen ["tiering](https://docs.netapp.com/us-en/bluexp-cloud-volumes-ontap/concept-data-tiering.html) [inaktiver Daten in Objektspeicher".](https://docs.netapp.com/us-en/bluexp-cloud-volumes-ontap/concept-data-tiering.html) Weitere Details finden Sie in den Festplattenlimits unten.

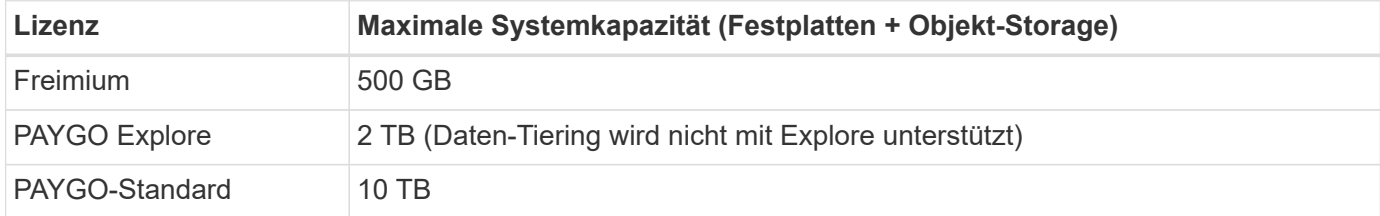

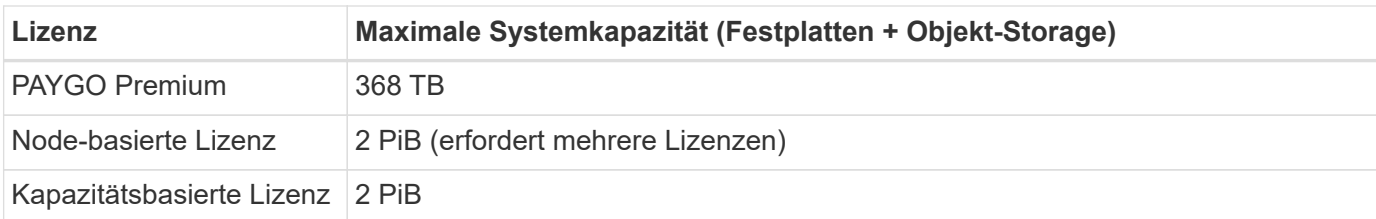

### **Grenzwerte für Festplatte und Tiering**

Die folgende Tabelle zeigt die maximale Systemkapazität mit Festplatten allein, mit Festplatten und selten benötigten Daten-Tiering in den Objekt-Storage. Die Festplattenbeschränkungen gelten für Festplatten, die Benutzerdaten enthalten. Die Grenzen beinhalten nicht die Boot-Festplatte und Root-Festplatte.

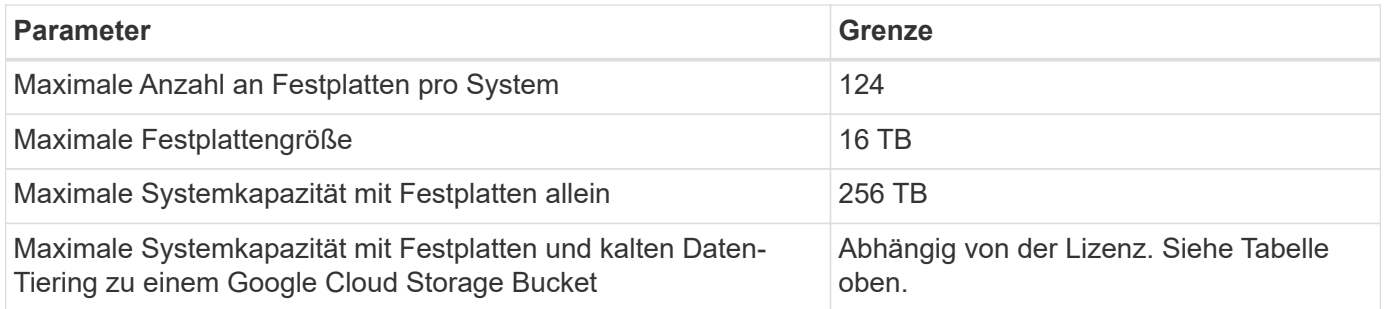

### **Aggregatgrenzen**

Cloud Volumes ONTAP gruppiert Google Cloud Festplatten zu *Aggregaten*. Aggregate stellen Storage auf Volumes zur Verfügung.

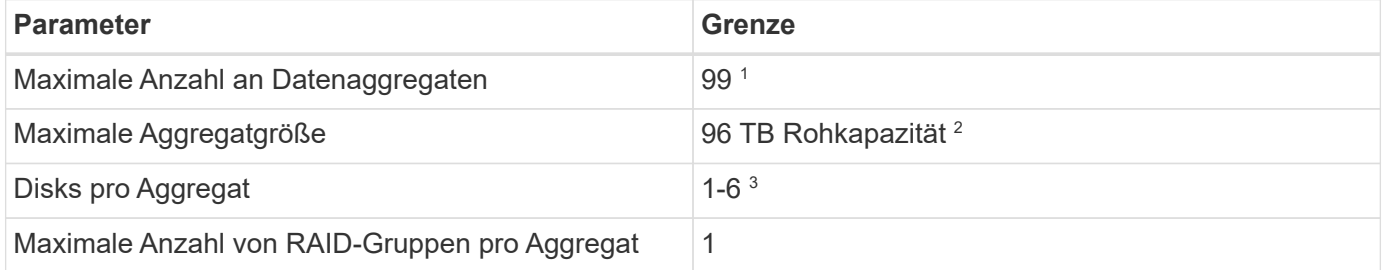

Hinweise:

- 1. Die maximale Anzahl von Datenaggregaten beinhaltet nicht das Root-Aggregat.
- 2. Die Kapazitätsgrenze für das Aggregat basiert auf den Festplatten, die das Aggregat umfassen. Die Obergrenze enthält keinen Objekt-Storage, der für Daten-Tiering verwendet wird.
- 3. Alle Festplatten in einem Aggregat müssen dieselbe Größe haben.

### **Logische Storage-Einschränkungen**

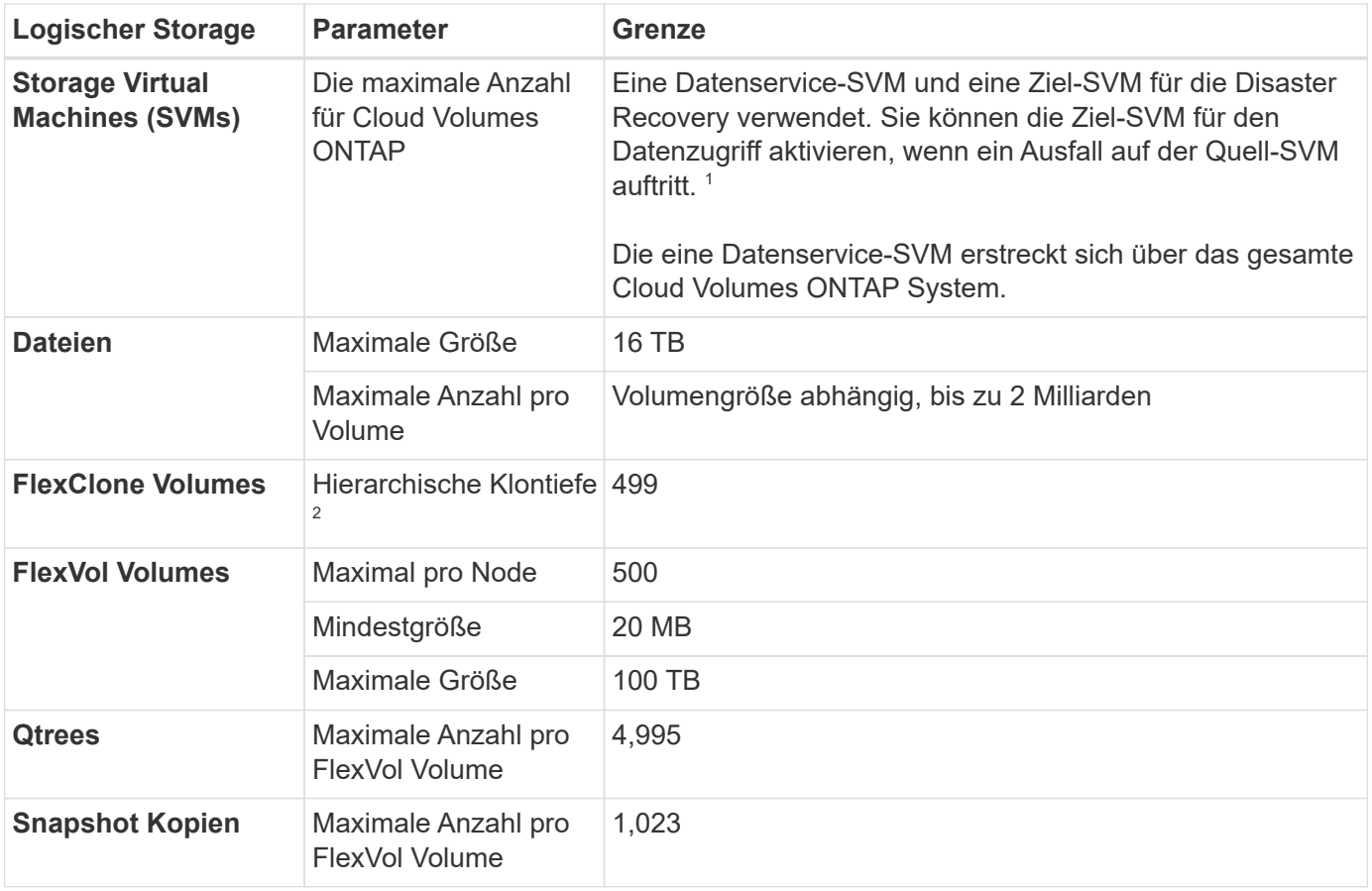

Hinweise:

- 1. Cloud Manager bietet keine Einrichtungs- oder Orchestrierungsunterstützung für SVM Disaster Recovery. Zudem werden für zusätzliche SVMs keine Storage-Aufgaben unterstützt. Sie müssen System Manager oder die CLI für die SVM-Disaster Recovery verwenden.
	- ["Express Guide zur Vorbereitung des SVM-Disaster Recovery"](https://library.netapp.com/ecm/ecm_get_file/ECMLP2839856)
	- ["SVM Disaster Recovery Express Guide"](https://library.netapp.com/ecm/ecm_get_file/ECMLP2839857)
- 2. Diese hierarchische Klontiefe ist die maximale Tiefe einer geschachtelten Hierarchie der FlexClone Volumes, die aus einem einzelnen FlexVol Volume erstellt werden kann.

#### **ISCSI-Storage-Einschränkungen**

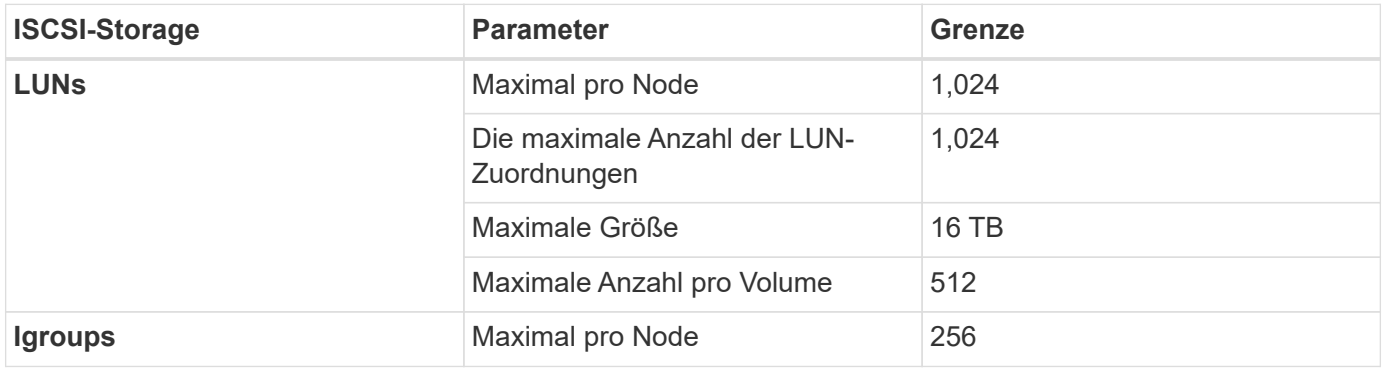

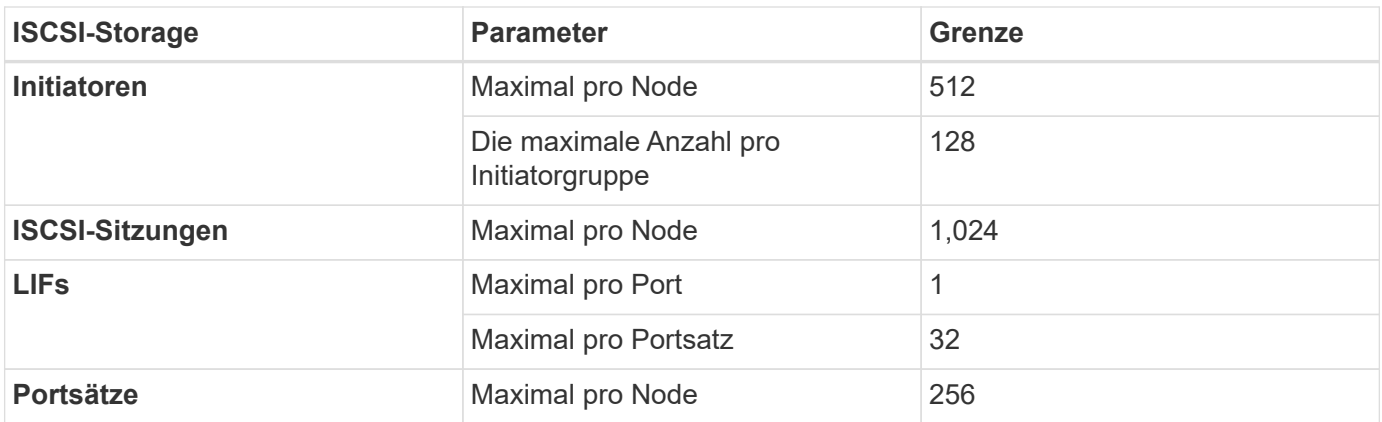

# <span id="page-31-0"></span>**Bekannte Probleme**

Bekannte Probleme identifizieren Probleme, die Sie daran hindern könnten, diese Produktversion erfolgreich zu verwenden.

Bekannte Probleme für die ONTAP-Software finden Sie im ["Versionshinweise zu ONTAP".](https://library.netapp.com/ecm/ecm_download_file/ECMLP2492508)

## <span id="page-31-1"></span>**Die Anhalten von Nodes kann bei HA-Paaren mit mehreren SVMs fehlschlagen**

Wenn Sie einen Cloud Volumes ONTAP Node in einem HA-Paar mit mehreren Storage VMs (SVMs) anhalten oder neu booten möchten, empfehlen wir, alle logischen Schnittstellen (LIFs) vor dem Herunterfahren des Node vorab zu migrieren.

Im folgenden Beispiel werden alle Daten-LIFs vom aktuellen (lokalen) Node migriert:

```
node1::> network interface migrate-all -node local
```
Diese Aktion erleichtert die Netzwerkübergang zum Partner-Node und vermeidet gelegentlich bekannte Probleme beim Anhalten des Node.

Wenn der Node nicht angehalten werden kann, da die Migration der LIFs zu viel Zeit in Anspruch nimmt, sollte ein erneuter Versuch des Befehls oder der Stopp-Befehl erfolgen.

# <span id="page-32-0"></span>**Bekannte Einschränkungen**

## <span id="page-32-1"></span>**Einschränkungen bei allen Cloud-Providern**

Bekannte Einschränkungen identifizieren Plattformen, Geräte oder Funktionen, die von dieser Version des Produkts nicht unterstützt werden oder nicht korrekt mit dem Produkt zusammenarbeiten. Lesen Sie diese Einschränkungen sorgfältig durch.

Die folgenden Einschränkungen gelten für Cloud Volumes ONTAP bei allen Cloud-Providern: AWS, Azure und Google Cloud.

### **Maximal gleichzeitige Replizierungsvorgänge**

Die maximale Anzahl gleichzeitiger SnapMirror oder SnapVault Transfers für Cloud Volumes ONTAP beträgt 100 pro Node, unabhängig vom Instanztyp oder Machine-Typ.

### **Cloud Volumes ONTAP unterstützt reservierte und On-Demand-VM-Instanzen**

Cloud Volumes ONTAP kann auf einer reservierten oder On-Demand-VM-Instanz beim Cloud-Provider ausgeführt werden. Andere VM-Instanzen werden nicht unterstützt.

#### **Es sollten keine automatischen Lösungen für die Verwaltung von Anwendungsressourcen verwendet werden**

Automatische Applikationsressourcenmanagement-Lösungen sollten die Cloud Volumes ONTAP-Systeme nicht verwalten. Dies kann zu einer Änderung an einer nicht unterstützten Konfiguration führen. Beispielsweise könnte mit der Lösung Cloud Volumes ONTAP zu einem nicht unterstützten VM-Instanztyp geändert werden.

### **Software-Updates müssen von Cloud Manager abgeschlossen werden**

Upgrades von Cloud Volumes ONTAP müssen von Cloud Manager abgeschlossen werden. Sie sollten kein Cloud Volumes ONTAP-Upgrade mit System Manager oder der CLI durchführen. Dies kann die Stabilität des Systems beeinträchtigen.

### **Die Cloud Volumes ONTAP-Bereitstellung darf nicht von der Konsole Ihres Cloud-Providers geändert werden**

Änderungen an einer Cloud Volumes ONTAP Konfiguration aus der Konsole Ihres Cloud-Providers resultieren in einer nicht unterstützten Konfiguration. Alle Änderungen an den von Cloud Manager erstellten und gemanagten Cloud Volumes ONTAP Ressourcen können sich auf die Systemstabilität auswirken und das Management des Systems durch Cloud Manager vornehmen.

### **Festplatten und Aggregate müssen über Cloud Manager gemanagt werden**

Alle Festplatten und Aggregate müssen direkt aus Cloud Manager erstellt und gelöscht werden. Sie sollten diese Aktionen nicht über ein anderes Management-Tool ausführen. Dies kann sich auf die Systemstabilität auswirken, die Fähigkeit zum Hinzufügen von Festplatten in der Zukunft beeinträchtigen und möglicherweise Kosten für redundante Cloud-Provider verursachen.

### **Einschränkung der SnapManager-Lizenzierung**

SnapManager Lizenzen pro Server werden von Cloud Volumes ONTAP unterstützt. Lizenzen pro Storage-System (SnapManager Suite) werden nicht unterstützt.

### **Nicht unterstützte ONTAP-Funktionen**

Die folgenden Funktionen werden mit Cloud Volumes ONTAP nicht unterstützt:

- Inline-Deduplizierung auf Aggregatebene
- Deduplizierung auf Aggregatebene im Hintergrund
- Disk Maintenance Center
- Festplattenbereinigung
- FabricPool Mirroring
- Fibre Channel (FC)
- Flash Pools
- Unbegrenzte Volumes
- Interface Groups
- LIF-Failover bei Intranode
- MetroCluster
- RAID4, RAID-DP, RAID-TEC (RAID0 WIRD UNTERSTÜTZT)
- Service Processor
- SnapLock Compliance und Enterprise Mode (nur Cloud WORM wird unterstützt)
- SnapMirror Synchronous
- VLANs

### <span id="page-33-0"></span>**Bekannte Einschränkungen in AWS**

Die folgenden bekannten Einschränkungen betreffen Cloud Volumes ONTAP in Amazon Web Services. Schauen Sie sich das auch einmal an ["Einschränkungen bei allen Cloud-](#page-32-1)[Providern"](#page-32-1).

#### **HA-Paare werden nicht mit AWS Outposts unterstützt**

Single-Node-Systeme werden von AWS-Ausstiege unterstützt, HA-Paare werden derzeit jedoch nicht unterstützt.

### **Einschränkungen für Flash Cache**

Die Instanztypen C5D und R5D umfassen lokalen NVMe-Storage, der von Cloud Volumes ONTAP als *Flash Cache* verwendet wird. Beachten Sie die folgenden Einschränkungen:

• Um die Performance-Verbesserungen von Flash Cache nutzen zu können, muss die Komprimierung für alle Volumes deaktiviert sein.

Beim Erstellen eines Volumes aus Cloud Manager kann keine Storage-Effizienz gewählt werden. Alternativ

können Sie ein Volume erstellen und dann ["Deaktivieren Sie die Datenkomprimierung über die CLI".](http://docs.netapp.com/ontap-9/topic/com.netapp.doc.dot-cm-vsmg/GUID-8508A4CB-DB43-4D0D-97EB-859F58B29054.html)

• Cloud Volumes ONTAP unterstützt das Neustarten des Cache nicht, wenn ein Neustart nach einem Neustart erfolgen soll.

### **Von Amazon CloudWatch gemeldete Fehlalarme**

Cloud Volumes ONTAP gibt also keine CPUs frei, wenn er im Leerlauf ist, also ["Amazon CloudWatch"](https://aws.amazon.com/cloudwatch/) Kann eine hohe CPU-Warnung für die EC2 Instanz melden, da sie eine Auslastung von 100 % aufweist. Sie können diesen Alarm ignorieren. Mit dem Befehl ONTAP Statistics wird die tatsächliche Nutzung der CPUs angezeigt.

### **Cloud Volumes ONTAP HA-Paare unterstützen kein sofortiges Storage-Giveback**

Nach dem Neubooten eines Node muss der Partner die Daten synchronisieren, bevor er den Storage zurückgeben kann. Die Zeit, die für die Neusynchronisierung der Daten benötigt wird, hängt von der Menge der Daten ab, die von Clients geschrieben wurden, während der Node während des Giveback ausfällt und die Datenschreibgeschwindigkeit vorliegt.

["Erfahren Sie, wie Storage in einem Cloud Volumes ONTAP HA-Paar in AWS ausgeführt wird"](https://docs.netapp.com/us-en/bluexp-cloud-volumes-ontap/concept-ha.html).

### **Einschränkungen in der AWS C2S-Umgebung**

Sehen Sie sich in der Dokumentation zu Cloud Manager an unter Einschränkungen: ["Erste Schritte in der AWS](https://docs.netapp.com/us-en/bluexp-cloud-volumes-ontap/task-getting-started-aws-c2s.html) [C2S Umgebung"](https://docs.netapp.com/us-en/bluexp-cloud-volumes-ontap/task-getting-started-aws-c2s.html)

### <span id="page-34-0"></span>**Bekannte Einschränkungen in Azure**

Die folgenden bekannten Einschränkungen betreffen Cloud Volumes ONTAP in Microsoft Azure. Schauen Sie sich das auch einmal an ["Einschränkungen bei allen Cloud-](#page-32-1)[Providern"](#page-32-1).

### **Einschränkungen für Flash Cache**

Der VM-Typ Standard\_L8S\_v2 umfasst lokalen NVMe-Storage, den Cloud Volumes ONTAP als *Flash Cache* verwendet. Beachten Sie die folgenden Einschränkungen für Flash Cache:

• Um die Performance-Verbesserungen von Flash Cache nutzen zu können, muss die Komprimierung für alle Volumes deaktiviert sein.

Beim Erstellen eines Volumes aus Cloud Manager kann keine Storage-Effizienz gewählt werden. Alternativ können Sie ein Volume erstellen und dann ["Deaktivieren Sie die Datenkomprimierung über die CLI".](http://docs.netapp.com/ontap-9/topic/com.netapp.doc.dot-cm-vsmg/GUID-8508A4CB-DB43-4D0D-97EB-859F58B29054.html)

• Cloud Volumes ONTAP unterstützt das Neustarten des Cache nicht, wenn ein Neustart nach einem Neustart erfolgen soll.

### **HA-Einschränkungen**

Die folgenden Einschränkungen betreffen Cloud Volumes ONTAP HA-Paare in Microsoft Azure:

- NFSv4 wird nicht unterstützt. NFSv3 wird unterstützt.
- HA-Paare werden in einigen Regionen nicht unterstützt.

## <span id="page-35-0"></span>**Bekannte Einschränkungen in Google Cloud**

Es gibt keine bekannten Einschränkungen, die Cloud Volumes ONTAP in der Google Cloud Platform betreffen. Siehe ["Einschränkungen bei allen Cloud-Providern".](#page-32-1)

# <span id="page-36-0"></span>**Rechtliche Hinweise**

Rechtliche Hinweise ermöglichen den Zugriff auf Copyright-Erklärungen, Marken, Patente und mehr.

# <span id="page-36-1"></span>**Urheberrecht**

["https://www.netapp.com/company/legal/copyright/"](https://www.netapp.com/company/legal/copyright/)

# <span id="page-36-2"></span>**Marken**

NetApp, das NETAPP Logo und die auf der NetApp Markenseite aufgeführten Marken sind Marken von NetApp Inc. Andere Firmen- und Produktnamen können Marken der jeweiligen Eigentümer sein.

["https://www.netapp.com/company/legal/trademarks/"](https://www.netapp.com/company/legal/trademarks/)

# <span id="page-36-3"></span>**Patente**

Eine aktuelle Liste der NetApp Patente finden Sie unter:

<https://www.netapp.com/pdf.html?item=/media/11887-patentspage.pdf>

# <span id="page-36-4"></span>**Datenschutzrichtlinie**

["https://www.netapp.com/company/legal/privacy-policy/"](https://www.netapp.com/company/legal/privacy-policy/)

# <span id="page-36-5"></span>**Open Source**

In den Benachrichtigungsdateien finden Sie Informationen zu Urheberrechten und Lizenzen von Drittanbietern, die in der NetApp Software verwendet werden.

- ["Hinweis zu Cloud Volumes ONTAP 9.7"](https://docs.netapp.com/de-de/cloud-volumes-ontap-97-relnotes/media/notice_cloud_volumes_ontap_9.7.pdf)
- ["Hinweis zu ONTAP 9.7"](https://library.netapp.com/ecm/ecm_download_file/ECMLP2860921)

#### **Copyright-Informationen**

Copyright © 2023 NetApp. Alle Rechte vorbehalten. Gedruckt in den USA. Dieses urheberrechtlich geschützte Dokument darf ohne die vorherige schriftliche Genehmigung des Urheberrechtsinhabers in keiner Form und durch keine Mittel – weder grafische noch elektronische oder mechanische, einschließlich Fotokopieren, Aufnehmen oder Speichern in einem elektronischen Abrufsystem – auch nicht in Teilen, vervielfältigt werden.

Software, die von urheberrechtlich geschütztem NetApp Material abgeleitet wird, unterliegt der folgenden Lizenz und dem folgenden Haftungsausschluss:

DIE VORLIEGENDE SOFTWARE WIRD IN DER VORLIEGENDEN FORM VON NETAPP ZUR VERFÜGUNG GESTELLT, D. H. OHNE JEGLICHE EXPLIZITE ODER IMPLIZITE GEWÄHRLEISTUNG, EINSCHLIESSLICH, JEDOCH NICHT BESCHRÄNKT AUF DIE STILLSCHWEIGENDE GEWÄHRLEISTUNG DER MARKTGÄNGIGKEIT UND EIGNUNG FÜR EINEN BESTIMMTEN ZWECK, DIE HIERMIT AUSGESCHLOSSEN WERDEN. NETAPP ÜBERNIMMT KEINERLEI HAFTUNG FÜR DIREKTE, INDIREKTE, ZUFÄLLIGE, BESONDERE, BEISPIELHAFTE SCHÄDEN ODER FOLGESCHÄDEN (EINSCHLIESSLICH, JEDOCH NICHT BESCHRÄNKT AUF DIE BESCHAFFUNG VON ERSATZWAREN ODER -DIENSTLEISTUNGEN, NUTZUNGS-, DATEN- ODER GEWINNVERLUSTE ODER UNTERBRECHUNG DES GESCHÄFTSBETRIEBS), UNABHÄNGIG DAVON, WIE SIE VERURSACHT WURDEN UND AUF WELCHER HAFTUNGSTHEORIE SIE BERUHEN, OB AUS VERTRAGLICH FESTGELEGTER HAFTUNG, VERSCHULDENSUNABHÄNGIGER HAFTUNG ODER DELIKTSHAFTUNG (EINSCHLIESSLICH FAHRLÄSSIGKEIT ODER AUF ANDEREM WEGE), DIE IN IRGENDEINER WEISE AUS DER NUTZUNG DIESER SOFTWARE RESULTIEREN, SELBST WENN AUF DIE MÖGLICHKEIT DERARTIGER SCHÄDEN HINGEWIESEN WURDE.

NetApp behält sich das Recht vor, die hierin beschriebenen Produkte jederzeit und ohne Vorankündigung zu ändern. NetApp übernimmt keine Verantwortung oder Haftung, die sich aus der Verwendung der hier beschriebenen Produkte ergibt, es sei denn, NetApp hat dem ausdrücklich in schriftlicher Form zugestimmt. Die Verwendung oder der Erwerb dieses Produkts stellt keine Lizenzierung im Rahmen eines Patentrechts, Markenrechts oder eines anderen Rechts an geistigem Eigentum von NetApp dar.

Das in diesem Dokument beschriebene Produkt kann durch ein oder mehrere US-amerikanische Patente, ausländische Patente oder anhängige Patentanmeldungen geschützt sein.

ERLÄUTERUNG ZU "RESTRICTED RIGHTS": Nutzung, Vervielfältigung oder Offenlegung durch die US-Regierung unterliegt den Einschränkungen gemäß Unterabschnitt (b)(3) der Klausel "Rights in Technical Data – Noncommercial Items" in DFARS 252.227-7013 (Februar 2014) und FAR 52.227-19 (Dezember 2007).

Die hierin enthaltenen Daten beziehen sich auf ein kommerzielles Produkt und/oder einen kommerziellen Service (wie in FAR 2.101 definiert) und sind Eigentum von NetApp, Inc. Alle technischen Daten und die Computersoftware von NetApp, die unter diesem Vertrag bereitgestellt werden, sind gewerblicher Natur und wurden ausschließlich unter Verwendung privater Mittel entwickelt. Die US-Regierung besitzt eine nicht ausschließliche, nicht übertragbare, nicht unterlizenzierbare, weltweite, limitierte unwiderrufliche Lizenz zur Nutzung der Daten nur in Verbindung mit und zur Unterstützung des Vertrags der US-Regierung, unter dem die Daten bereitgestellt wurden. Sofern in den vorliegenden Bedingungen nicht anders angegeben, dürfen die Daten ohne vorherige schriftliche Genehmigung von NetApp, Inc. nicht verwendet, offengelegt, vervielfältigt, geändert, aufgeführt oder angezeigt werden. Die Lizenzrechte der US-Regierung für das US-Verteidigungsministerium sind auf die in DFARS-Klausel 252.227-7015(b) (Februar 2014) genannten Rechte beschränkt.

#### **Markeninformationen**

NETAPP, das NETAPP Logo und die unter [http://www.netapp.com/TM](http://www.netapp.com/TM\) aufgeführten Marken sind Marken von NetApp, Inc. Andere Firmen und Produktnamen können Marken der jeweiligen Eigentümer sein.